# Huawei FusionServer 2288H V5 V100R005

# **Technical White Paper**

 Issue
 09

 Date
 2019-04-05

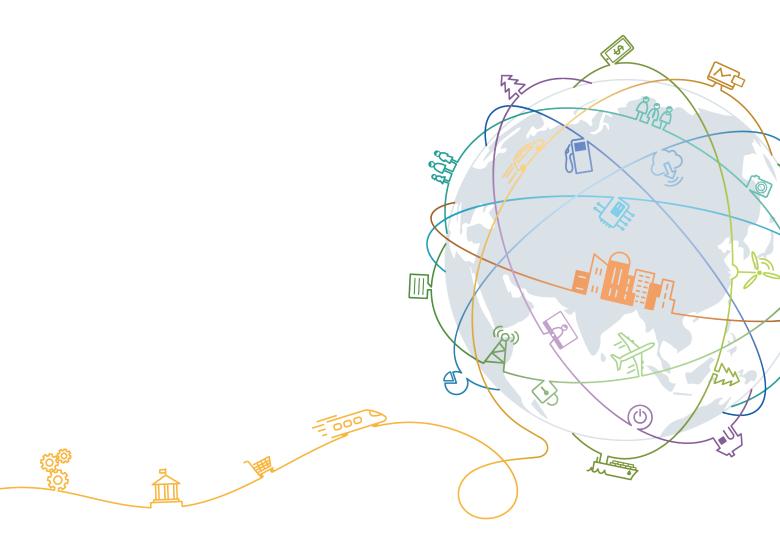

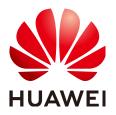

### Copyright © Huawei Technologies Co., Ltd. 2019. All rights reserved.

No part of this document may be reproduced or transmitted in any form or by any means without prior written consent of Huawei Technologies Co., Ltd.

### **Trademarks and Permissions**

NUAWEI and other Huawei trademarks are trademarks of Huawei Technologies Co., Ltd. All other trademarks and trade names mentioned in this document are the property of their respective holders.

### Notice

The purchased products, services and features are stipulated by the contract made between Huawei and the customer. All or part of the products, services and features described in this document may not be within the purchase scope or the usage scope. Unless otherwise specified in the contract, all statements, information, and recommendations in this document are provided "AS IS" without warranties, guarantees or representations of any kind, either express or implied.

The information in this document is subject to change without notice. Every effort has been made in the preparation of this document to ensure accuracy of the contents, but all statements, information, and recommendations in this document do not constitute a warranty of any kind, express or implied.

### Huawei Technologies Co., Ltd.

Address: Huawei Industrial Base Bantian, Longgang Shenzhen 518129 People's Republic of China

Website: <u>http://e.huawei.com</u>

# **About This Document**

# Purpose

This document describes the 2288H V5 in terms of its appearance, performance parameters, and component compatibility to help users have a profound understanding of the server.

## **Intended Audience**

This document is intended for:

- Huawei presales engineers
- Channel partner presales engineers
- Enterprise presales engineers

### **Symbol Conventions**

The symbols that may be found in this document are defined as follows.

| Symbol | Description                                                                                                    |
|--------|----------------------------------------------------------------------------------------------------|
|        | Indicates an imminently hazardous situation which, if not avoided, will result in death or serious injury.                                                                                                    |
|        | Indicates a potentially hazardous situation which, if not avoided, could result in death or serious injury.                                                                                                    |
|        | Indicates a potentially hazardous situation which, if not avoided, may result in minor or moderate injury.                                                                                                    |
| NOTICE | Indicates a potentially hazardous situation which, if not<br>avoided, could result in equipment damage, data loss,<br>performance deterioration, or unanticipated results.<br>NOTICE is used to address practices not related to personal<br>injury. |

| Symbol | Description                                                                                                    |
|--------|----------------------------------------------------------------------------------------------------|
| D NOTE | Calls attention to important information, best practices and<br>tips.<br>NOTE is used to address information not related to personal<br>injury, equipment damage, and environment deterioration. |

# **Change History**

Changes between document issues are cumulative. The latest document issue contains all the changes made in earlier issues.

### Issue 09 (2019-04-05)

This issue is the ninth official release.

| Mode | Description             |
|------|-------------------------|
| New  | Added Cascade Lake CPU. |

### Issue 08 (2018-10-30)

This issue is the eighth official release.

| Mode     | Description            |
|----------|------------------------|
| Modified | Optimized description. |

### Issue 07 (2018-09-06)

This issue is the seventh official release.

| Mode | Change Description                                   |
|------|------------------------------------------------------|
| New  | Added NVMe configurations. For details, see Storage. |

### Issue 06 (2018-05-14)

This issue is the sixth official release.

| Mode     | Change Description                                           |  |
|----------|--------------------------------------------------------------|--|
| Modified | Modified video card description. For details, see Table 5-1. |  |

### Issue 05 (2018-04-18)

| Mode     | Change Description                                                                           |
|----------|----------------------------------------------------------------------------------------------|
| New      | <ul> <li>Added TPM specifications. For details, see Technical<br/>Specifications.</li> </ul> |
|          | <ul> <li>Added internal drive specifications. For details, see<br/>Storage.</li> </ul>       |
| Modified | Modified operating temperature specifications.                                               |

This issue is the fifth official release.

### Issue 04 (2018-02-07)

This issue is the fourth official release.

| Mode | Change Description         |
|------|----------------------------|
| New  | Added NVMe configurations. |

### Issue 03 (2017-11-30)

This issue is the third official release.

| Mode | Change Description                                                           |
|------|------------------------------------------------------------------------------|
| New  | Added the GPU card and Broadcom SAS3508 RAID controller card specifications. |

### Issue 02 (2017-08-18)

This issue is the second official release.

| Mode | Change Description                                             |
|------|----------------------------------------------------------------|
| New  | Added the support for DIMMs with a maximum speed of 2666 MT/s. |

### Issue 01 (2017-08-07)

This issue is the first official release.

# Contents

| About This Document                           | ii |
|-----------------------------------------------|----|
| 1 Overview                                    | 1  |
| 2 Features                                    | 2  |
| 3 Logical Structure                           | 5  |
| 4 Hardware Description                        | 7  |
| 4.1 Appearance                                |    |
| 4.2 Ports                                     |    |
| 4.3 Indicators and Buttons                    |    |
| 4.4 Riser Cards and PCIe Slots                |    |
| 4.5 Physical Structure                        |    |
| 5 Product Specifications                      |    |
| 5.1 Technical Specifications                  |    |
| 5.2 Physical and Environmental Specifications |    |
| 6 Component Compatibility                     | 45 |
| 6.1 CPU                                       |    |
| 6.2 Memory                                    |    |
| 6.3 Storage                                   |    |
| 6.4 I/O Expansion                             |    |
| 6.5 PSU                                       |    |
| 6.6 OS and Software Support                   |    |
| 7 System Management                           | 60 |
| 8 Warranty                                    |    |
| 9 Certifications                              |    |
| 10 Nameplate Models                           |    |
| 11 References                                 |    |

# **1** Overview

Huawei FusionServer 2288H V5 is a 2U 2-socket rack server for Internet, Internet data center (IDC), cloud computing, enterprise, and telecom service applications.

ΠΝΟΤΕ

For details about the nameplate models, see Nameplate Models.

The 2288H V5 is ideal for IT core services, cloud computing virtualization, high-performance computing, distributed storage, big data processing, enterprise or telecom service applications, and other complex workloads. It combines low power consumption with high scalability and reliability, and ease of deployment and management.

Figure 1-1 shows the appearance of the 2288H V5 server with 12 drives.

Figure 1-1 Appearance

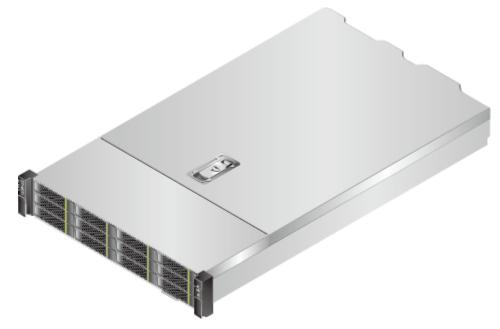

# **2** Features

### Performance and Scalability

The 2288H V5 provides the following performance and scalability features:

- Intel<sup>®</sup> Xeon<sup>®</sup> Scalable processors (Skylake, Cascade Lake) ensure high processing performance. Each processor provides up to 28 cores, 3.8 GHz frequency, 38.5 MB L3 cache, and two 10.4 GT/s Ultra Path Interconnect (UPI) links.
  - Each 2288H V5 supports two processors with 56 cores and 112 threads, maximizing concurrent execution of multithreaded applications.
  - Intel<sup>®</sup> Xeon<sup>®</sup> Scalable processors support L2 cache. Each core exclusively uses 1 MB L2 cache and at least 1.375 MB L3 cache.
  - Intel<sup>®</sup> Turbo Boost Technology 2.0 enables processor cores to further increase speed during peak hours by temporarily exceeding the processor thermal design power (TDP).
  - Intel<sup>®</sup> Hyper-Threading Technology enables each processor core to run up to two threads, improving parallel computing.
  - Intel<sup>®</sup> Virtualization Technology integrates hardware-level virtualization functions, allowing OS vendors to better use hardware to address virtualization workload.
- Up to 24 DDR4 error checking and correcting (ECC) RDIMMs or load-reduced DIMMs (LRDIMMs) provide memory transfers of 2933 MT/s and memory capacity of 3,072 GB, ensuring high speed and availability. The maximum memory bandwidth is 249.9375 GB/s in theory (for Cascade Lake CPU only).
- The 2288H V5 supports flexible drive configurations and provides elastic and scalable memory capacities to satisfy storage capacity and upgrade requirements.
- Intel<sup>®</sup> Advanced Vector Extensions 2.0 (AVX-512) improves floating-point computing performance for computing-intensive applications.
- Intel DL Boost (VNNI) is supported to improve the performance of deep learning applications (for Cascade Lake CPU only).
- The I/O performance of pure SSDs is higher than that of mixed configuration of SSDs and HDDs and 100 times that of pure HDDs.
- The 2288H V5 supports various LANs on motherboard (LOMs) and FlexIOs to provide rich network ports.
- The 2288H V5 supports up to eight Peripheral Component Interconnect Express (PCIe) 3.0 slots.

• Intel<sup>®</sup> Xeon<sup>®</sup> Scalable processors incorporate the PCIe 3.0 controller using Intel<sup>®</sup> Integrated I/O. This significantly reduces I/O latency and enhances overall system performance.

### Availability and Serviceability

The 2288H V5 provides the following availability and serviceability features:

- The 2288H V5 uses carrier-class components and follows the engineering process, significantly improving system reliability.
- The 2288H V5 uses hot-swappable SAS/SATA drives or NVMe SSDs. It supports redundant array of independent disks (RAID) 0, 1, 1E, 10, 5, 50, 6, and 60 and offers RAID cache. A supercapacitor is used to protect RAID cache data from power failure.
- SSDs offer better reliability than HDDs, prolonging system uptime.
- By looking at the panel, technical support personnel can quickly locate faulty components or identify fault risks by checking the UID and health indicators, and fault diagnostic LEDs. Furthermore, they can check the key component status displayed on the iBMC WebUI help page. These features simplify maintenance, shorten troubleshooting time, and improve system availability.
- The iBMC monitors system parameters in real time, triggers alarms, and performs recovery actions in case of failures, minimizing system downtime.
- Huawei provides a three-year warranty for parts replacement and limited onsite repair for the servers used in China. Huawei provides support 10 hours a day, 7 days a week. Service requests are handled the subsequent business day. Optional service upgrades are available.
- Huawei provides a three-year warranty for parts replacement and repair for the servers used outside China. Huawei provides support 9 hours a day, 5 days a week. Service requests are handled the subsequent business day. Huawei delivers the repaired or new parts within 45 calendar days of receiving the defective parts.

### Manageability and Security

The 2288H V5 provides the following manageability and security features:

- The built-in iBMC module monitors server operating status and provides remote management.
- The Network Controller Sideband Interface (NC-SI) enables a network port to function as a management network port and a service port, which maximizes the return on investment (ROI) for customers. NC-SI is disabled by default. You can enable it on the iBMC WebUI or in the BIOS.
- The integrated industry-standard Unified Extensible Firmware Interface (UEFI) makes setup, configuration, update, and fault handling more efficient.
- The front bezel in the server chassis is locked to ensure local data security and reliability.
- Intel<sup>®</sup> Advanced Encryption Standard–New Instructions (AES NI) support faster and stronger encryption.
- Intel<sup>®</sup> Execute Disable Bit (EDB) prevents certain types of malicious buffer overflow attacks when working with a supported OS.
- Intel<sup>®</sup> Trusted Execution technology uses hardware to defend against malicious software attacks, allowing an application to run in isolation from all other applications running on the OS.

• TPM and TCM cards are supported.

### 

Service network ports supporting NC-SI have the following features:

- The service network port can be bound to a network port (host network port 1 by default) on a flexible or standard NIC.
- The service network port allows you to enable, disable, and configure a VLAN ID. A VLAN ID is disabled by default, and the default VLAN ID is 0.
- The service network port supports IPv4 and IPv6 addresses. You can set an IP address, subnet mask, default gateway, and IPv6 address prefix length for the service network port.

### **Energy Efficiency**

The 2288H V5 offers the following energy-saving features:

- The 2288H V5 supports 80 Plus Platinum power supply units (PSUs). At 50% load, the PSUs provide 94% power efficiency.
- The 2288H V5 supports active-standby power supplies and high-voltage DC (HVDC), improving power supply efficiency.
- Efficient VRD PSUs reduce energy loss in DC/DC power conversion.
- The 2288H V5 supports area-based and intelligent fan speed adjustment, Proportional-Integral-Derivative (PID) speed adjustment, and intelligent processor frequency adjustment, reducing power consumption.
- The improved thermal design with energy-efficient fans ensures optimal heat dissipation and reduces system power consumption.
- The 2288H V5 supports power capping and power control.
- Drives are not powered on simultaneously, which reduces the server startup power consumption.
- The Intel<sup>®</sup> Intelligent Power Capability allows each processor to be powered on or off based on site requirements.
- Low-voltage Intel<sup>®</sup> Xeon<sup>®</sup> Scalable processors consume less energy, making them ideal for data centers and telecommunication environments with power and thermal limitations.
- SSDs consume 80% less power than HDDs.

### Support for Customization

The 2288H V5 is a Huawei proprietary server. Huawei also provides customized development in a timely manner.

# **3** Logical Structure

• Logical structure 1 (LBG-1)

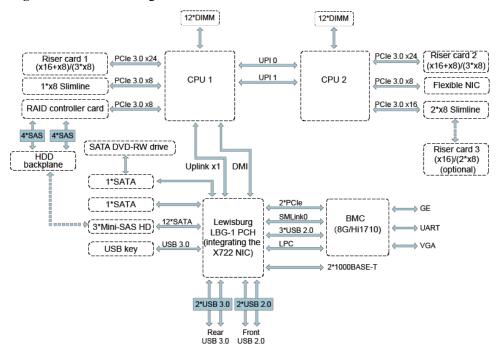

#### Figure 3-1 2288H V5 logical structure

- The 2288H V5 supports two Intel<sup>®</sup> Xeon<sup>®</sup> CPUs and 24 DIMMs. The CPUs interconnect with each other through two UPI buses at a speed of up to 10.4 GT/s.
- The CPUs connect to three PCIe riser cards through PCIe buses and the riser cards provide various PCIe slots.
- The RAID controller card on the mainboard connects to CPU 1 through PCIe buses, and to the drive backplanes through SAS signal cables. The drive backplanes support various local storage configurations.
- The LBG-1 bridge chip supports two GE electrical LOM ports.
- The Huawei Hi1710 management chip provides a VGA port, management network port, and debugging serial port.

### • Logical structure 2 (LBG-2)

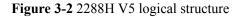

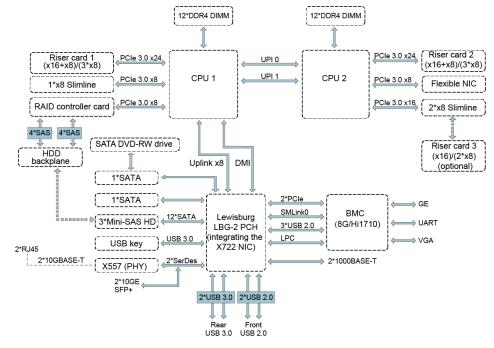

- The 2288H V5 supports two Intel<sup>®</sup> Xeon<sup>®</sup> CPUs and 24 DIMMs. The CPUs interconnect with each other through two UPI buses at a speed of up to 10.4 GT/s.
- The CPUs connect to three PCIe riser cards through PCIe buses and the riser cards provide various PCIe slots.
- The RAID controller card on the mainboard connects to CPU 1 through PCIe buses, and to the drive backplanes through SAS signal cables. The drive backplanes support various local storage configurations.
- The LBG-2 bridge chip provides two GE electrical LOM ports, and two 10GE optical LOM ports or two 10GE electrical LOM ports (through the X557 PHY).
- The Huawei Hi1710 management chip provides a VGA port, management network port, and debugging serial port.

# **4** Hardware Description

- 4.1 Appearance
- 4.2 Ports
- 4.3 Indicators and Buttons
- 4.4 Riser Cards and PCIe Slots
- 4.5 Physical Structure

## 4.1 Appearance

### **Front Panel**

• Figure 4-1 shows the front panel of a server with eight 2.5-inch drives.

Figure 4-1 Front panel of a server with eight 2.5-inch drives

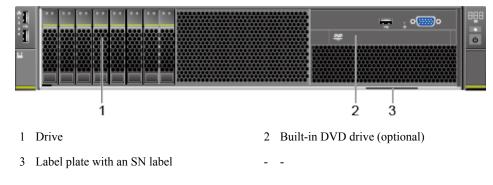

• Figure 4-2 shows the front panel of a server with twelve 3.5-inch drives.

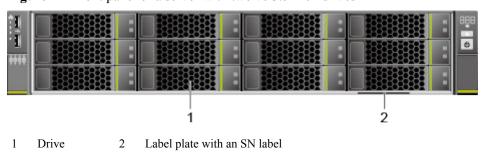

Figure 4-2 Front panel of a server with twelve 3.5-inch drives

Figure 4-3 shows the front panel of a server with 8 x 2.5-inch SAS/SATA + 12 x 2.5-inch NVMe drives.

**Figure 4-3** Front panel of a server with 8 x 2.5-inch SAS/SATA + 12 x 2.5-inch NVMe drives

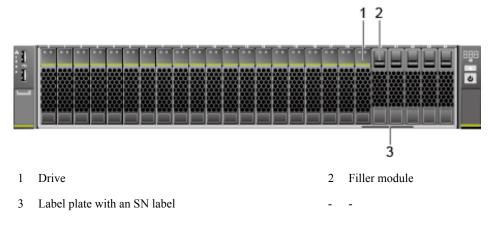

• **Figure 4-4** shows the front panel of a server with twenty-four 2.5-inch drives.

Figure 4-4 Front panel of a server with twenty-four 2.5-inch drives

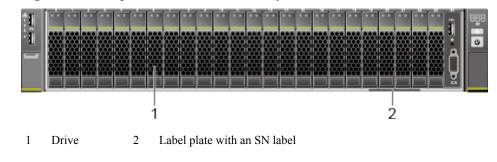

• **Figure 4-5** shows the front panel of a server with twenty-five 2.5-inch drives.

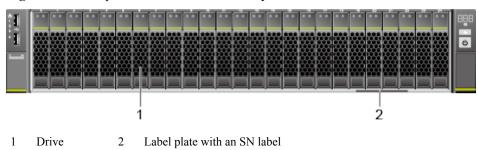

Figure 4-5 Front panel of a server with twenty-five 2.5-inch drives

### SN

The serial number (SN) on the label is a string that uniquely identifies a server. The SN is required when you contact Huawei technical support.

Figure 4-6 shows the SN format.

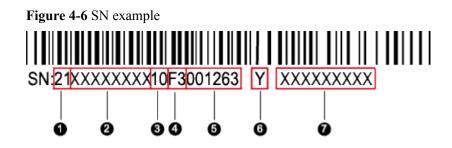

 Table 4-1 SN description

| No. | Description                                                                                                    |
|-----|----------------------------------------------------------------------------------------------------|
| 1   | SN ID (two characters), which is <b>21</b> by default.                                                                                                    |
| 2   | Material identification code (eight characters), that is, processing code.                                                                                                    |
| 3   | Vendor code (two characters). <b>10</b> indicates Huawei and other values indicate outsourcing vendors.                                                                                              |
| 4   | Year and month (two characters).                                                                                                    |
|     | • The first character indicates the year. Digits 1 to 9 indicate 2001 to 2009, letters A to H indicate 2010 to 2017, letters J to N indicate 2018 to 2022, and letters P to Y indicate 2023 to 2032. |
|     | <b>NOTE</b><br>The years from 2010 are represented by upper-case letters excluding I, O, and Z because the three letters are similar to digits 1, 0, and 2.                                          |
|     | • The second character indicates the month. Digits 1 to 9 indicate January to September, and letters A to C indicate October to December.                                                            |
| 5   | Serial number (six characters).                                                                                                    |
| 6   | RoHS compliance (one character). Y indicates environmental protection processing.                                                                                                    |
| 7   | Internal model, that is, product name.                                                                                                    |

### **Rear Panel**

Figure 4-7 shows the rear panel of a server.

### Figure 4-7 Rear panel

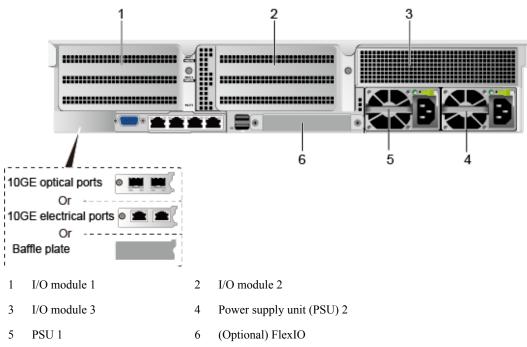

### 

I/O modules 1, 2, and 3 can be drive modules or riser card modules. The preceding figure is for reference only.

# 4.2 Ports

### **Front Panel**

• **Figure 4-8** shows the ports on the front panel of a server with eight 2.5-inch drives.

Figure 4-8 Front panel of a server with eight 2.5-inch drives

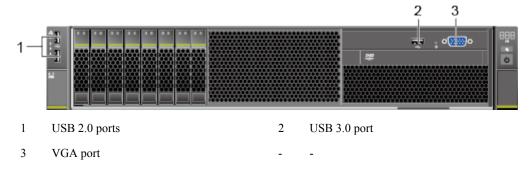

• Figure 4-9 shows the ports on the front panel of a server with twelve 3.5-inch drives.

Figure 4-9 Front panel of a server with twelve 3.5-inch drives

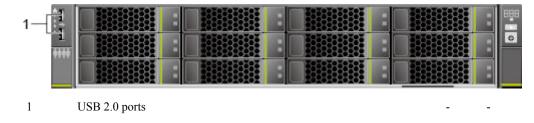

• Figure 4-10 shows the ports on the front panel of a server with 8 x 2.5-inch SAS/SATA + 12 x 2.5-inch NVMe drives.

**Figure 4-10** Front panel of a server with 8 x 2.5-inch SAS/SATA + 12 x 2.5-inch NVMe drives

| 1–( |               |  |
|-----|---------------|--|
| 1   | USB 2.0 ports |  |

• Figure 4-11 shows the ports on the front panel of a server with twenty-four 2.5-inch drives.

Figure 4-11 Front panel of a server with twenty-four 2.5-inch drives

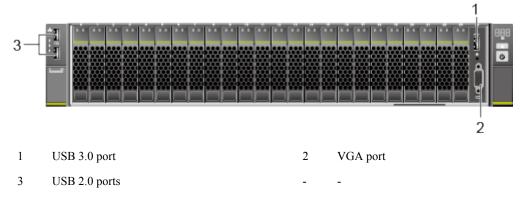

• Figure 4-12 shows the ports on the front panel of a server with twenty-five 2.5-inch drives.

Figure 4-12 Front panel of a server with twenty-five 2.5-inch drives

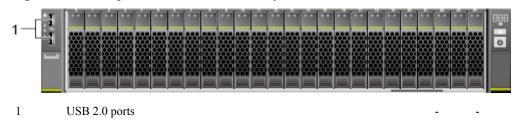

 Table 4-2 describes the ports on the front panel.

| Port     | Туре                   | Description                                                                                                    |
|----------|------------------------|----------------------------------------------------------------------------------------------------|
| VGA port | DB15                   | Used to connect a terminal, such as a monitor or KVM.                                                                                                    |
| USB port | USB 2.0 and<br>USB 3.0 | Allow USB devices to be connected to the<br>server.<br><b>NOTE</b><br>Before connecting an external USB device, check<br>that the USB device functions properly; otherwise,<br>it may adversely impact the server. |

| Table 4-2 Description | of ports on t | the front panel |
|-----------------------|---------------|-----------------|
|-----------------------|---------------|-----------------|

### **Rear Panel**

Figure 4-13 Rear panel

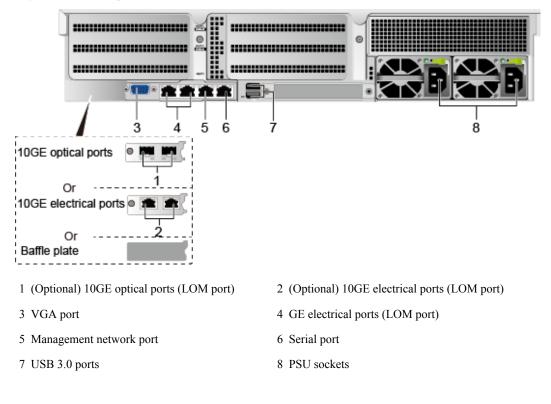

### 

The LOM ports (10GE electrical ports) or LOM ports (10GE optical ports) are labeled  $1_{and} 2_{and} 2_{and}$ 

Table 4-3 describes the ports on the rear panel.

| Port                           | Туре       | Qua<br>ntit<br>y | Description                                                                                                    |
|--------------------------------|------------|------------------|----------------------------------------------------------------------------------------------------|
| 10GE<br>electrical<br>port     | 10GBASE-T  | 2                | 10GE service network LOM port (electrical port), which can be selected as required.                                                                                                    |
| 10GE<br>optical port           | 10GE SFP+  | 2                | 10GE service network LOM port (optical port), which can be selected as required.                                                                                                    |
| VGA port                       | DB15       | 1                | Used to connect a terminal, such as a monitor or KVM.                                                                                                    |
| GE<br>electrical<br>port       | 1000BASE-T | 2                | Service network port integrated on the server mainboard.                                                                                                    |
| Serial port                    | RJ45       | 1                | The system serial port by default. You can set it as<br>the iBMC serial port by using the iBMC<br>command. This port is used for debugging.                                                                                             |
| Manageme<br>nt network<br>port | 1000BASE-T | 1                | The 1000 Mbit/s Ethernet port is used for server management, and GE network ports are provided to support 100/1000 Mbit/s auto-negotiation.                                                                                             |
| USB port                       | USB 3.0    | 2                | Allow USB devices to be connected to the server.<br><b>NOTICE</b><br>Before connecting an external USB device, check that<br>the USB device functions properly; otherwise, it may<br>adversely impact the server.                       |
| PSU socket                     | -          | 2                | Determine the quantity of PSUs based on actual requirements, but ensure that the rated power of the PSUs is greater than that of the server. When one PSU is used, <b>Predicted PSU Status</b> cannot be set to <b>Active/Standby</b> . |

 Table 4-3 Description of ports on the rear panel

Table 4-4 LOM port description

| LOM Port             | Chip Model | Rate<br>Negotiation<br>Mode                           | Supported<br>Rate | Not<br>Supported<br>Rate |
|----------------------|------------|-------------------------------------------------------|-------------------|--------------------------|
| 10GE optical<br>port | X722       | Auto-<br>negotiation<br>10000 Mbit/s<br>(full duplex) | 10000 Mbit/s      | 10/100/1000<br>Mbit/s    |

| LOM Port             | Chip Model | Rate<br>Negotiation<br>Mode                           | Supported<br>Rate | Not<br>Supported<br>Rate |
|----------------------|------------|-------------------------------------------------------|-------------------|--------------------------|
| 10GE electrical port |            | Auto-<br>negotiation<br>1000 Mbit/s<br>(full duplex)  | 1000 Mbit/s       | 10/100 Mbit/s            |
|                      |            | Auto-<br>negotiation<br>10000 Mbit/s<br>(full duplex) | 10000 Mbit/s      | 10/100 Mbit/s            |
| GE electrical port   |            | Auto-<br>negotiation<br>1000 Mbit/s<br>(full duplex)  | 1000 Mbit/s       | 10/100 Mbit/s            |

NOTE

- The LOM ports do not support forcible rates.
- The GE LOM electrical port does not support SR-IOV.
- The 10GE electrical ports and GE electrical ports provided by the X722 NIC does not support interconnection with the PoE power supply device (for example, the PoE switch with the POE function enabled). If the X722 NIC is forcibly connected, the link communication may be abnormal or the NIC may be damaged.
- Table 4-5 lists the cables and optical modules supported by the LOM ports.

| Huawei Part Number | Description                                                                                                    |
|--------------------|----------------------------------------------------------------------------------------------------|
| 34060494           | Switch Products,LE0M0XSM88,Optical Transceiver,SFP<br>+,10G,Multi-mode Module(850nm,0.3km,LC)                       |
| 34060495           | Switch Products,LE0M0XS1DD,Optical Transceiver,SFP<br>+,10G,Single-mode Module(1310nm,10km,LC)                      |
| 04050233           | High Speed Cable,10G Passive SFP+ Cable,1m,(SFP<br>+20M),(CC2P0.254B),(SFP+20M),LSFRZH For<br>Indoor,ETH 10GbE,Y    |
| 04050185           | High Speed Cable,10G SFP+ High Speed Cable,3m,SFP<br>+20M,CC2P0.254B(S),SFP+20M,LSFRZH For<br>Indoor,ETH 10GbE,LSZH |

# **4.3 Indicators and Buttons**

### **Front Panel**

• Figure 4-14 shows the indicators and buttons on the front panel of a server with eight 2.5-inch drives.

Figure 4-14 Front panel of a server with eight 2.5-inch drives

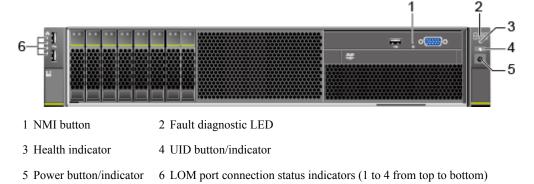

• Figure 4-15 shows the indicators and buttons on the front panel of a server with twelve 3.5-inch drives.

Figure 4-15 Front panel of a server with twelve 3.5-inch drives

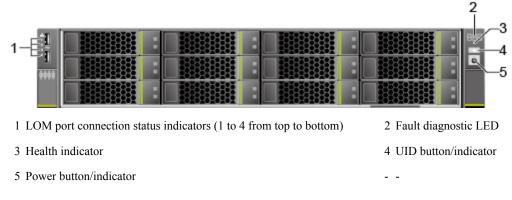

• Figure 4-16 shows the indicators and buttons on the front panel of a server with 8 x 2.5-inch SAS/SATA + 12 x 2.5-inch NVMe drives.

**Figure 4-16** Front panel of a server with 8 x 2.5-inch SAS/SATA + 12 x 2.5-inch NVMe drives

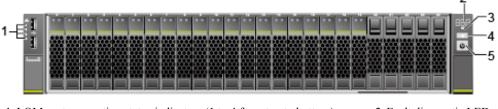

1 LOM port connection status indicators (1 to 4 from top to bottom) 2 Fault

| 3 Health indicator       | 4 UID button/indicator |
|--------------------------|------------------------|
| 5 Power button/indicator |                        |

• Figure 4-17 shows the indicators and buttons on the front panel of a server with twenty-four 2.5-inch drives.

Figure 4-17 Front panel of a server with twenty-four 2.5-inch drives

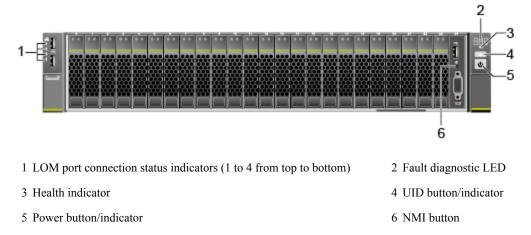

• **Figure 4-18** shows the indicators and buttons on the front panel of a server with twenty-five 2.5-inch drives.

Figure 4-18 Front panel of a server with twenty-five 2.5-inch drives

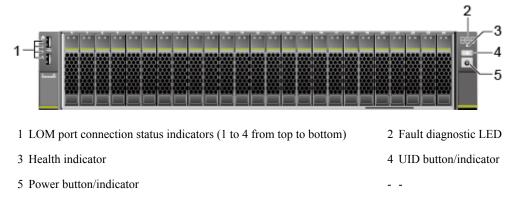

Table 4-6 describes the indicators and buttons on the front panel of a server.

| Silk<br>Scree<br>n | Indicator<br>and Button    | State Description                                                                                                    |
|--------------------|----------------------------|----------------------------------------------------------------------------------------------------|
| 888                | Fault<br>diagnostic<br>LED | <ul> <li>: The server is operating normally.</li> <li>Error code: A server component is faulty.<br/>For error code details, see the <i>Huawei Rack Server iBMC</i><br/><i>Alarm Handling</i>.</li> </ul> |

Table 4-6 Description of indicators and buttons on the front panel

| Silk<br>Scree<br>n | Indicator<br>and Button    | State Description                                                                                                    |  |
|--------------------|----------------------------|----------------------------------------------------------------------------------------------------|--|
| Ċ                  | Power button/<br>indicator | <ul> <li>Power indicator:</li> <li>Steady yellow: The server is ready to power on.</li> <li>Steady green: The server is properly powered on.</li> <li>Blinking yellow: The iBMC is starting.</li> <li>Off: The server is not connected to a power source.</li> <li>Power button:</li> <li>When the server is powered on, you can press this button to shut down the OS.</li> <li>When the server is powered on, holding down this button for 6 seconds will power off the server.</li> </ul>                                    |  |
|                    |                            | • When the server is ready to be powered on, you can press this button to start the server.                                                                                                    |  |
| ¢                  | UID button/<br>indicator   | <ul> <li>The UID button/indicator helps identify and locate a server. You can turn on or off the UID indicator by pressing the UID button or remotely running a command on the iBMC CLI.</li> <li>UID indicator:</li> <li>Steady blue/Blinking blue: The server is being located.</li> <li>Off: The server is not being located.</li> <li>UID button:</li> <li>You can press this button to turn on or off the UID indicator.</li> <li>You can press and hold down this button for 4 to 6 seconds to reset the iBMC.</li> </ul> |  |
| <b>A</b>           | Health<br>indicator        | <ul> <li>Steady green: The server is operating properly.</li> <li>Blinking red at 1 Hz: A major alarm has been generated on the server.</li> <li>Blinking red at 5 Hz: A critical alarm has been generated on the server.</li> </ul>                                                                                                    |  |
| 0                  | NMI button                 | <ul> <li>The NMI button triggers a server to generate a non-maskable interrupt. You can press this button or remotely control it through the iBMC WebUI.</li> <li>NOTICE</li> <li>Press the NMI button only when the OS is abnormal. Do not press this button when the server is operating properly.</li> <li>Before pressing the NMI button, ensure that the OS has the handler for NMI interrupts. Otherwise, the OS may crash. Exercise caution when pressing this button.</li> </ul>                                        |  |

| Silk<br>Scree<br>n | Indicator<br>and Button                       | State Description                                                                                                    |
|--------------------|-----------------------------------------------|----------------------------------------------------------------------------------------------------|
| ÷                  | LOM port<br>connection<br>status<br>indicator | <ul> <li>Each indicator shows the status of an Ethernet port on the LOM.</li> <li>Steady green: The network port is properly connected.</li> <li>Off: The network port is not in use or has failed.</li> <li>NOTE</li> <li>The indicators correspond to two 10GE and two GE network ports on the mainboard.</li> <li>The LOM has a standby power supply and is not powered off after the service system is powered off. If the network ports are properly connected to other working network devices, the network ports are still connected and the indicators are on.</li> </ul> |

### **Rear Panel**

Figure 4-19 shows the indicators on the rear panel of a server.

Figure 4-19 Indicators on the rear panel

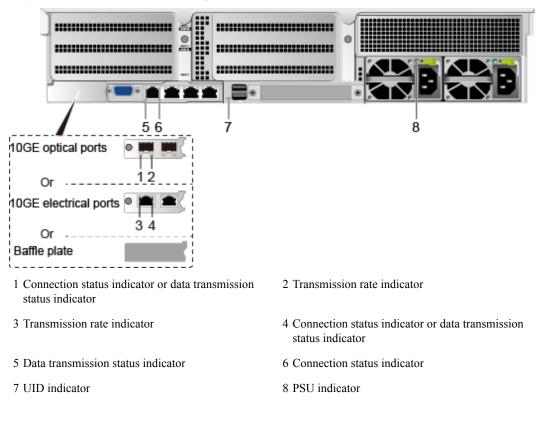

Table 4-7 describes the indicators on the rear panel of a server.

| Indicator               |                                     | State Description                                                                                                    |  |  |  |
|-------------------------|-------------------------------------|----------------------------------------------------------------------------------------------------|--|--|--|
| 10GE electrical<br>port | Transmission rate indicator         | • Steady green: The data transmission rate is 10 Gbit/s.                                                                                                    |  |  |  |
|                         |                                     | • Steady yellow: The data transmission rate is 1 Gbit/s.                                                                                                    |  |  |  |
|                         |                                     | • Off: The network port is not connected.                                                                                                    |  |  |  |
|                         | Connection status indicator or data | • Steady green: The network port is properly connected.                                                                                                    |  |  |  |
|                         | transmission<br>status indicator    | • Blinking green: Data is being transmitted.                                                                                                    |  |  |  |
|                         | status indicator                    | • Off: The network port is not connected.                                                                                                    |  |  |  |
| 10GE optical port       | Connection status indicator or data | • Steady green: The network port is properly connected.                                                                                                    |  |  |  |
|                         | transmission<br>status indicator    | • Blinking green: Data is being transmitted.                                                                                                    |  |  |  |
|                         |                                     | • Off: The network port is not connected.                                                                                                    |  |  |  |
|                         | Transmission rate indicator         | • Steady green: The data transmission rate is 10 Gbit/s.                                                                                                    |  |  |  |
|                         |                                     | • Steady yellow: The data transmission rate is lower than 10 Gbit/s.                                                                                                    |  |  |  |
|                         |                                     | • Off: The network port is not connected.                                                                                                    |  |  |  |
| GE electrical port      | Connection status indicator         | • Steady green: The network port is properly connected.                                                                                                    |  |  |  |
|                         |                                     | • Off: The network port is not connected.                                                                                                    |  |  |  |
|                         | Data transmission                   | • Blinking yellow: Data is being transmitted.                                                                                                    |  |  |  |
|                         | status indicator                    | • Off: No data is being transmitted.                                                                                                    |  |  |  |
| UID indicator           |                                     | The UID indicator helps identify and locate a server. You can turn on or off the UID indicator by pressing the UID button or remotely running a command on the iBMC CLI. |  |  |  |
|                         |                                     | • Steady blue/Blinking blue: The server is being located.                                                                                                    |  |  |  |
|                         |                                     | • Off: The server is not being located.                                                                                                    |  |  |  |

 Table 4-7 Description of indicators on the rear panel

| Indicator     | State Description                                                                                                    |  |  |  |  |
|---------------|----------------------------------------------------------------------------------------------------|--|--|--|--|
| PSU indicator | • Steady green: The power input and output are normal.                                                                                                    |  |  |  |  |
|               | • Steady orange: The input is normal, but no power output is supplied due to overheat protection, overcurrent protection, short circuit protection, output overvoltage protection, or some component failures. |  |  |  |  |
|               | <ul> <li>Blinking green at 4 Hz: under online<br/>upgrade.</li> </ul>                                                                                                    |  |  |  |  |
|               | • Blinking green at 1 Hz:                                                                                                    |  |  |  |  |
|               | <ul> <li>The input is normal, the server is in the<br/>standby state, and the PSU is in MV6<br/>mode. (The output voltage is 6.7 V.)</li> </ul>                                                                |  |  |  |  |
|               | - The input is overvoltage or undervoltage.                                                                                                    |  |  |  |  |
|               | - The PSU is in deep hibernation mode.                                                                                                    |  |  |  |  |
|               | • Off: No AC power is supplied.                                                                                                    |  |  |  |  |

### **SAS/SATA** Drive Indicators

Figure 4-20 SAS/SATA drive indicators

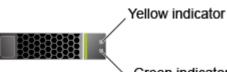

└ Green indicator

| Green Indicator  | Yellow<br>Indicator | Description                                                                                  |  |  |
|------------------|---------------------|----------------------------------------------------------------------------------------------|--|--|
| Steady on        | Off                 | The drive in position.                                                                       |  |  |
| Blinking at 4 Hz | Off                 | The drive is in the normal read/write state or the primary drive is in the rebuilding state. |  |  |
| Steady on        | Blinking at 1Hz     | The drive is being located.                                                                  |  |  |
| Blinking at 1Hz  | Blinking at 1Hz     | The secondary drive is in the rebuilding state.                                              |  |  |
| Off              | Steady on           | A member drive in the RAID array is removed.                                                 |  |  |
| Steady on        | Steady on           | The hard disk is faulty.                                                                     |  |  |

### **NVMe SSD Indicators**

#### Figure 4-21 NVMe SSD indicators

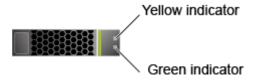

- When the VMD function is enabled and the latest RSTe driver is installed, NVMe SSDs support surprise hot swap. Table4 NVMe SSD indicators (VMD enabled) describes the NVMe SSD indicator status.
- When the VMD function is disabled, NVMe SSDs support only orderly hot swap. Table5 NVMe SSD indicators (VMD disabled) describes the NVMe SSD indicator status.

| Green Indicator            | Yellow<br>Indicator       | State Description                                   |  |  |  |
|----------------------------|---------------------------|-----------------------------------------------------|--|--|--|
| Off                        | Off                       | The NVMe SSD cannot be detected.                    |  |  |  |
| Steady green               | Off                       | The NVMe SSD is detected and working properly.      |  |  |  |
| Blinking green (2<br>Hz)   | Off                       | Data is being read from or written to the NVMe SSD. |  |  |  |
| Off                        | Blinking yellow<br>(2 Hz) | The NVMe SSD is being located.                      |  |  |  |
| Off Blinking yellow (8 Hz) |                           | The NVMe SSD is rebuilding a secondary drive.       |  |  |  |
| Steady green or off        | Steady yellow             | The NVMe SSD is faulty.                             |  |  |  |

Table 4-9 NVMe SSD indicators (VMD enabled)

Table 4-10 NVMe SSD indicators (VMD disabled)

| Green Indicator          | Yellow<br>Indicator | State Description                                   |  |  |  |
|--------------------------|---------------------|-----------------------------------------------------|--|--|--|
| Off                      | Off                 | The NVMe SSD cannot be detected.                    |  |  |  |
| Steady green Off         |                     | The NVMe SSD is detected and working properly.      |  |  |  |
| Blinking green (2<br>Hz) | Off                 | Data is being read from or written to the NVMe SSD. |  |  |  |

| Green Indicator     | Yellow<br>Indicator         | State Description                                                |  |  |  |  |  |
|---------------------|-----------------------------|------------------------------------------------------------------|--|--|--|--|--|
| Off                 | Blinking yellow<br>(2 Hz)   | The NVMe SSD is being located or hot-swapped.                    |  |  |  |  |  |
| Off                 | Blinking yellow<br>(0.5 Hz) | The NVMe SSD completes the hot removal process and is removable. |  |  |  |  |  |
| Steady green or off | Steady yellow               | The NVMe SSD is faulty.                                          |  |  |  |  |  |

### **FlexIO Indicators**

Supported FlexIOs include:

- SM211 (chip: i350) with two GE electrical ports
- SM210 (chip: 5719)/SM212 (chip: i350) with four GE electrical ports
- SM233 (chip: X540) with two 10GE electrical ports
- SM252 (chip: CX3) with one 56G IB optical port
- SM251 (chip: CX3) with two 56G IB optical ports
- SM380 (chip: CX4) with two 25GE optical ports

### NOTICE

The electrical ports of the SM211, SM212, and SM233 FlexIOs do not support interconnection with the PoE power supply device (for example, the PoE switch with the POE function enabled). If such a NIC is forcibly connected, the link communication may be abnormal or the NIC may be damaged.

Use the **Huawei Server Compatibility Checker** to check the FlexIOs supported by the server.

The following figures show the indicators on these FlexIOs.

Figure 4-22 SM211 with two GE electrical ports

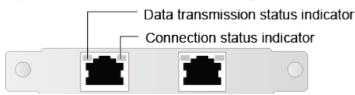

Figure 4-23 SM210/SM212 with four GE electrical ports

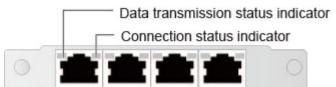

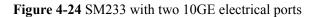

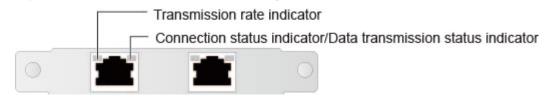

Figure 4-25 SM252 with one 56G IB optical port

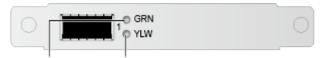

Connection status indicator

Data transmission status indicator

Figure 4-26 SM251 with two 56G IB optical ports

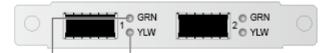

Connection status indicator Data transmission status indicator

Figure 4-27 SM380 with two 25GE optical ports

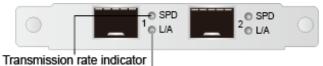

Connection status indicator/data transmission status indicator

**Table 4-11** Description of FlexIO indicators

| NIC Type                                                                              | Indicator                             | State Description                                                                                                    |  |  |
|---------------------------------------------------------------------------------------|---------------------------------------|----------------------------------------------------------------------------------------------------|--|--|
| <ul> <li>FlexIO with two<br/>GE electrical ports</li> <li>FlexIO with four</li> </ul> | Data transmission<br>status indicator | <ul> <li>Blinking yellow: Data is being transmitted.</li> <li>Off: No data is being transmitted.</li> </ul>                                                                                           |  |  |
| GE electrical ports                                                                   | Connection status indicator           | <ul> <li>Steady green: The network port is properly connected.</li> <li>Off: The network port is not connected.</li> </ul>                                                                            |  |  |
| FlexIO with two<br>10GE electrical ports                                              | Transmission rate<br>indicator        | <ul> <li>Steady green: The data transmission rate is 10 Gbit/s.</li> <li>Steady yellow: The data transmission rate is 1 Gbit/s.</li> <li>Off: The data transmission rate is 10/100 Mbit/s.</li> </ul> |  |  |

| NIC Type                                                                                                    | Indicator                                                                  | State Description                                                                                                    |
|----------------------------------------------------------------------------------------------------|----------------------------------------------------------------------------|----------------------------------------------------------------------------------------------------|
|                                                                                                    | Connection status<br>indicator or data<br>transmission status<br>indicator | <ul> <li>Steady green: The network port is properly connected.</li> <li>Blinking green: Data is being transmitted.</li> <li>Off: No data is being transmitted or the network port is not connected.</li> </ul> |
| <ul> <li>FlexIO with one<br/>56G IB optical<br/>port</li> <li>FlexIO with two<br/>56G IB optical<br/>ports</li> </ul> | Connection status indicator                                                | <ul> <li>Steady green: The physical link is normal.</li> <li>Blinking green: The physical link is abnormal.</li> <li>Off: No physical link is set up.</li> </ul>                                               |
|                                                                                                    | Data transmission<br>status indicator                                      | <ul> <li>Steady yellow: The logical link is<br/>normal but no data is being<br/>transmitted.</li> <li>Blinking yellow: Data is being<br/>transmitted.</li> <li>Off: No logical link is set up.</li> </ul>      |
| FlexIO with two<br>25GE optical ports                                                                                 | Transmission rate<br>indicator                                             | <ul> <li>Steady green: The data transmission<br/>rate is 25 Gbit/s.</li> <li>Steady yellow: The data transmission<br/>rate is 10 Gbit/s.</li> <li>Off: The network port is not<br/>connected.</li> </ul>       |
|                                                                                                    | Connection status<br>indicator or data<br>transmission status<br>indicator | <ul> <li>Steady green: The network port is properly connected.</li> <li>Blinking green: Data is being transmitted.</li> <li>Off: The network port is not connected.</li> </ul>                                 |

# 4.4 Riser Cards and PCIe Slots

**Figure 4-28**, **Figure 4-29**, **Figure 4-30**, **Figure 4-31**, **Figure 4-32**, and **Figure 4-33** show the riser cards supported by the server.

### Figure 4-28 Riser card 1 (universal)

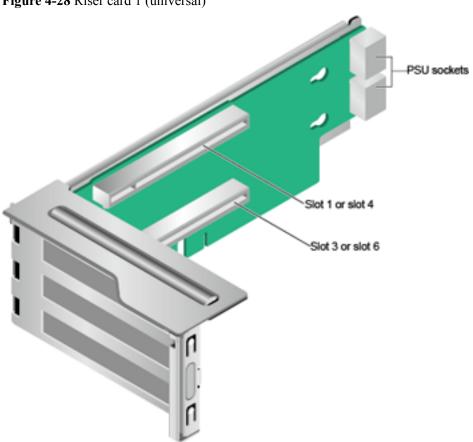

When installed in I/O module 1, this riser card provides slots 1 and 3. When installed in I/O module 2, this riser card provides slots 4 and 6.

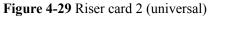

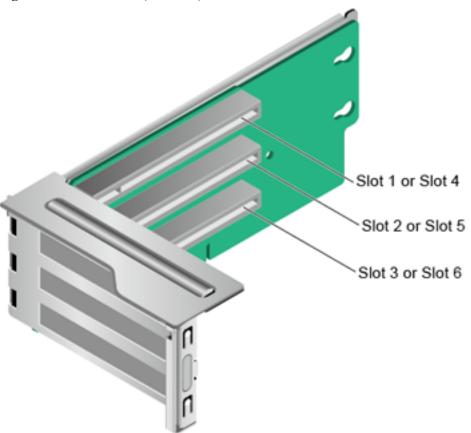

When installed in I/O module 1, this riser card provides slots 1 to 3. When installed in I/O module 2, this riser card provides slots 4 to 6.

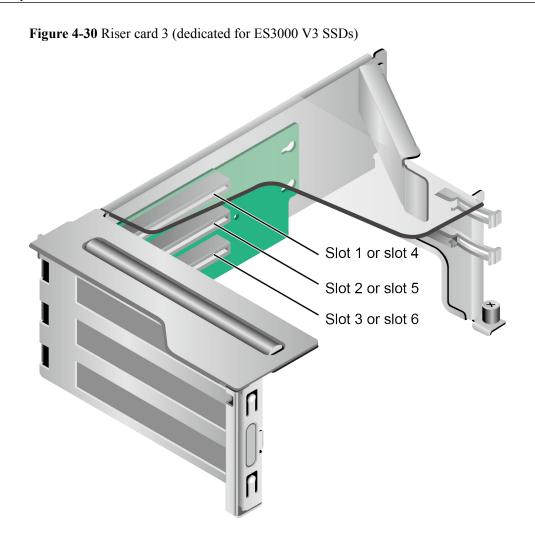

When installed in I/O module 1, this riser card provides slots 1 to 3. When installed in I/O module 2, this riser card provides slots 4 to 6.

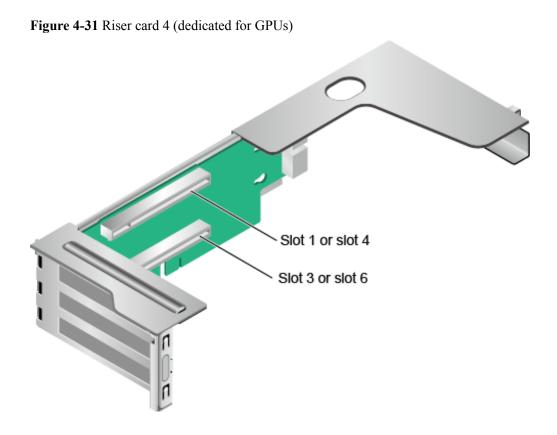

When installed in I/O module 1, this riser card provides slots 1 and 3. When installed in I/O module 2, this riser card provides slots 4 and 6.

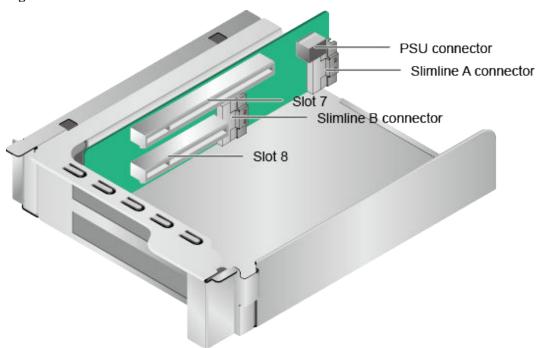

Figure 4-32 Riser card 5

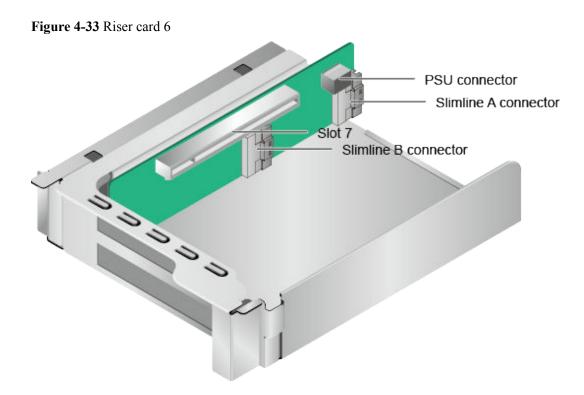

Figure 4-34 shows the PCIe slots on the rear panel.

Figure 4-34 PCIe slots

|     | Slot 1  | Slot 4     |   | Slot 7 |
|-----|---------|------------|---|--------|
|     | Slot 2  | <br>Slot 5 | • | Slot 8 |
|     | Slot 3  | Slot 6     |   |        |
| ē 💼 | i 🛋 🚛 🕯 | •          | • |        |

I/O module 1 provides slots 1 to 3, I/O module 2 provides slots 4 to 6, and I/O module 3 provides slots 7 and 8.

- If I/O module 1 uses a 2-slot PCIe riser module (PRM), slot 2 is unavailable.
- If I/O module 2 uses a 2-slot PRM, slot 5 is unavailable.
- If I/O module 3 uses a 1-slot PRM, slot 8 is unavailable.

Table 4-12 describes the PCIe slots.

### ΠΝΟΤΕ

If CPU 2 is not installed, the PCIe slots provided by I/O modules 2 and 3 and the FlexIO are unavailable.

| Table 4-12 PCIe slot d | lescription |
|------------------------|-------------|
|------------------------|-------------|

| PCI<br>e<br>De<br>vic<br>e             | CP<br>U   | PCI<br>e<br>Sta<br>nda<br>rd | Co<br>nne<br>ctor<br>Wi<br>dth | Bus<br>Bandwidth                                                    | Port<br>Numb<br>er | Root<br>Port<br>(B/D/F<br>) | Device<br>(B/D/F<br>) | Slot Size                  |
|----------------------------------------|-----------|------------------------------|--------------------------------|---------------------------------------------------------------------|--------------------|-----------------------------|-----------------------|----------------------------|
| Slot<br>1                              | CP<br>U 1 | PCI<br>e<br>3.0              | x16                            | <ul> <li>2-slot PRM:<br/>x16</li> <li>3-slot PRM:<br/>x8</li> </ul> | Port 2A            | 3A/<br>00/0                 | 3B/00/0               | Full-height<br>full-length |
| Slot<br>2                              | CP<br>U 1 | PCI<br>e<br>3.0              | x16                            | <ul> <li>2-slot PRM:<br/>N/A</li> <li>3-slot PRM:<br/>x8</li> </ul> | Port 2C            | 3A/<br>02/0                 | 3E/00/0               | Full-height<br>full-length |
| Slot<br>3                              | CP<br>U 1 | PCI<br>e<br>3.0              | x16                            | x8                                                                  | Port 3A            | 5D/<br>00/0                 | 5E/00/0               | Full-height<br>half-length |
| Slot<br>4                              | CP<br>U 2 | PCI<br>e<br>3.0              | x16                            | <ul> <li>2-slot PRM:<br/>x16</li> <li>3-slot PRM:<br/>x8</li> </ul> | Port 1A            | 85/00/0                     | 86/00/0               | Full-height<br>full-length |
| Slot<br>5                              | CP<br>U 2 | PCI<br>e<br>3.0              | x16                            | <ul> <li>2-slot PRM:<br/>N/A</li> <li>3-slot PRM:<br/>x8</li> </ul> | Port 1C            | 85/02/0                     | 89/00/0               | Full-height<br>full-length |
| Slot<br>6                              | CP<br>U 2 | PCI<br>e<br>3.0              | x16                            | x8                                                                  | Port 2C            | AE/<br>02/0                 | B0/00/0               | Full-height<br>half-length |
| Slot<br>7                              | CP<br>U 2 | PCI<br>e<br>3.0              | x16                            | <ul> <li>1-slot PRM:<br/>x16</li> <li>2-slot PRM:<br/>x8</li> </ul> | Port 3A            | D7/00/<br>0                 | D8/00/<br>0           | Half-height<br>half-length |
| Slot<br>8                              | CP<br>U 2 | PCI<br>e<br>3.0              | x8                             | <ul> <li>1-slot PRM:<br/>N/A</li> <li>2-slot PRM:<br/>x8</li> </ul> | Port 3C            | D7/02/<br>0                 | DB/<br>00/0           | Half-height<br>half-length |
| RAI<br>D<br>cont<br>roll<br>er<br>card | CP<br>U 1 | PCI<br>e<br>3.0              | x8                             | x8                                                                  | Port 1C            | 17/02/0                     | 1D00/0                | -                          |

| PCI<br>e<br>De<br>vic<br>e | CP<br>U   | PCI<br>e<br>Sta<br>nda<br>rd | Co<br>nne<br>ctor<br>Wi<br>dth | Bus<br>Bandwidth | Port<br>Numb<br>er | Root<br>Port<br>(B/D/F<br>) | Device<br>(B/D/F<br>) | Slot Size |
|----------------------------|-----------|------------------------------|--------------------------------|------------------|--------------------|-----------------------------|-----------------------|-----------|
| Flex<br>IO                 | CP<br>U 2 | PCI<br>e<br>3.0              | x8                             | x8               | Port 2A            | AE/<br>00/0                 | AF/<br>00/0           | -         |
| LO<br>M                    | CP<br>U1  | PCI<br>e3.0                  | x8                             | x8               | Port1A             | 17/00/0                     | 1A/<br>00/0           | -         |

#### NOTE

- B/D/F stands for Bus/Device/Function Number.
- **Root Port (B/D/F)** indicates the B/D/F of a CPU internal PCIe root port. **Device (B/D/F)** indicates the B/D/F (displayed on the OS) of an LOM or external PCIe port.
- The PCIe slots that support full-height full-length PCIe cards are backwards compatible with full-height half-length or half-height half-length PCIe cards.
- The PCIe slots that support PCIe x16 cards are backwards compatible with PCIe x8, PCIe x4, and PCIe x1 cards.
- All slots support PCIe cards of up to 75 W. The power of a PCIe card depends on its model. Use the **Huawei Server Compatibility Checker** to check PCIe cards supported by the server. For PCIe cards not listed in the **Huawei Server Compatibility Checker**, contact your local Huawei sales personnel.
- This table lists the default values of **B/D/F**. If CPUs are not installed in all sockets or a PCIe card with a PCI bridge is configured, the values of **B/D/F** may differ.
- The table lists the **B/D/F** allocation when CPUs are in full configuration.
- SP520, SP521, and SP522 do not support diskless server configuration at present. If servers are sold using the diskless configuration, PXE boot is recommended.

#### **PCIe GPU Configuration Rules**

- A two-slot PRM in I/O module 1 or 2 can house a maximum of one single-slot or dualslot PCIe x16 GPU in slot 1 or 4.
- A one-slot PRM in I/O module 3 can house a maximum of one single-slot half-height half-length PCIe x16 GPU.
- A three-slot PRM in I/O module 1 or 2 does not support GPUs.
- A two-slot PRM in I/O module 3 does not support GPUs.
- The server supports a maximum of two dual-slot GPUs or three single-slot GPUs. All GPUs except half-height half-length P4 GPUs must be installed in dedicated riser cards.

### 4.5 Physical Structure

Figure 4-35 shows the components of a server.

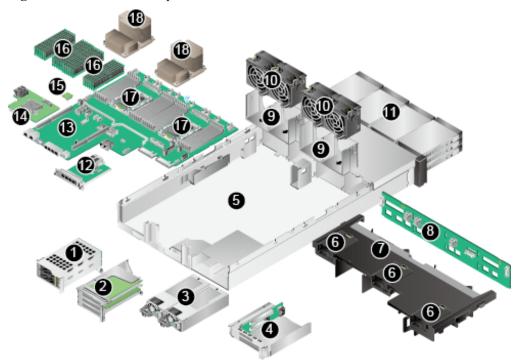

Figure 4-35 2288H V5 components

| 1  | I/O module 1       | 2  | I/O module 2          |
|----|--------------------|----|-----------------------|
| 3  | PSU                | 4  | I/O module 3          |
| 5  | Chassis            | 6  | Supercapacitor tray   |
| 7  | Air duct           | 8  | Front drive backplane |
| 9  | Fan module bracket | 10 | Fan module            |
| 11 | Front drive        | 12 | FlexIO                |
| 13 | Mainboard          | 14 | RAID controller card  |
| 15 | TPM/TCM            | 16 | DIMM                  |
| 17 | СРИ                | 18 | Heat sink             |

# **5** Product Specifications

5.1 Technical Specifications

5.2 Physical and Environmental Specifications

## **5.1 Technical Specifications**

| Item        | Specifications                                                                                 |  |
|-------------|------------------------------------------------------------------------------------------------|--|
| Form factor | 2U rack server                                                                                 |  |
| СРИ         | One or two Intel <sup>®</sup> Xeon <sup>®</sup> Scalable processors (Skylake,<br>Cascade Lake) |  |
|             | • 28 cores per processor (2.7 GHz)                                                             |  |
|             | • Maximum frequency: 3.8 GHz (four cores)                                                      |  |
|             | • Two UPI links: 10.4 GT/s maximum transmission speed per link                                 |  |
|             | • Minimum L3 cache capacity per core: 1.375 MB                                                 |  |
|             | • Maximum thermal design power (TDP): 205 W                                                    |  |
| Chipset     | Intel C621 / Intel C622                                                                        |  |

| Item   | Specifications                                                                                                    |
|--------|----------------------------------------------------------------------------------------------------|
| Memory | • A maximum of 24 DDR4 RDIMMs or LRDIMMs                                                                                                    |
|        | • RDIMM: twenty-four 32 GB RDIMMs for two CPUs, with a maximum memory capacity of 768 GB                                                                                                 |
|        | • LRDIMM: twenty-four 64 GB LRDIMMs for two CPUs, with a maximum memory capacity of 1536 GB                                                                                              |
|        | • LRDIMM: twenty-four 128 GB LRDIMMs for two CPUs, with a maximum memory capacity of 3072 GB                                                                                             |
|        | • The maximum memory speed of DIMMs is 2933MT/s.                                                                                                    |
|        | • DDR4 memory protection technologies: Error Checking<br>and Correcting (ECC), Mirrored Channel Mode, Single<br>Device Data Correction (SDDC), Rank Sparing Mode,<br>Lockstep and so on. |
|        | <b>NOTE</b><br>DDR4 DIMMs in one server must be of the same model, type<br>(RDIMM or LRDIMM), and specifications (capacity, bit width,<br>number of ranks, and height).                  |

| Item    | Specifications                                                                                                    |
|---------|----------------------------------------------------------------------------------------------------|
| Storage | <ul> <li>Supports various drive configurations. For details, see<br/>Table 6-3.</li> </ul>                                                                                                    |
|         | • Supports two M.2 SSD modules.                                                                                                    |
|         | NOTE                                                                                                    |
|         | <ul> <li>An M.2 SSD is used as a boot device for installing an OS.<br/>Small-capacity M.2 SDDs (such as 32 GB or 64 GB SSDs)<br/>have short endurance and do not support logging. If a small-<br/>capacity M.2 SSD is used as the boot device, a dedicated log<br/>drive or log server is required for logging.<br/>For example, you can dump VMware logs in either of the<br/>following ways:</li> </ul> |
|         | -Redirect /scratch. For details, visit https://kb.vmware.com/s/<br>article/1033696.                                                                                                    |
|         | -Configure syslog. For details, visit https://kb.vmware.com/s/<br>article/2003322.                                                                                                    |
|         | <ul> <li>M.2 SSDs have short endurance and cannot be used as data<br/>storage devices. M.2 SSDs have write-through risks in a short<br/>time, and cannot be used in frequent data erase operations.<br/>SSDs or HDDs with enterprise-level high DWPD can be used<br/>for data storage.</li> </ul>                                                                                                    |
|         | <ul> <li>Installing write-intensive service software on M.2 SSDs will<br/>accelerate the write life consumption and result in perpetual<br/>damage of M.2 SSDs. Therefore, M.2 SSDs cannot be used for<br/>such services.</li> </ul>                                                                                                    |
|         | • M.2 SSDs cannot be used in cache scenarios.                                                                                                    |
|         | • The OS drive letter can be set to sda only when M.2 SSD modules are used with SR130/SR130-M/SR760IT-M screw-in RAID controller cards. If other RAID controller cards are used, the OS drive letter cannot be sda.                                                                                                    |
|         | • Supports drive hot swap.                                                                                                    |
|         | <b>NOTE</b><br>When the VMD function is enabled and the latest RSTe driver is<br>installed, NVMe SSDs support surprise hot swap. When the VMD<br>function is disabled, NVMe SSDs support only orderly hot swap.                                                                                                    |
|         | • Supports RAID 0, 1, 10, 1E, 5, 50, 6, and 60, provides a supercapacitor to protect cache data from power failures, and supports RAID level migration, drive roaming, self-diagnosis, web-based configuration, VROC, and NVMe RAID function.                                                                                                    |
|         | • Allows a SAS card or SAS RAID controller card (with a maximum of 4 GB cache) to be configured on the mainboard to improve drive storage performance and ensure user data security.                                                                                                    |
|         | <b>NOTE</b><br>If the BIOS is in Legacy mode, the server does not support a 4K drive<br>as the system boot drive.                                                                                                    |

| Item          | Specifications                                                                                                    |  |
|---------------|----------------------------------------------------------------------------------------------------|--|
| Network ports | The server supports the following mainboards:                                                                                                    |  |
|               | • The mainboard integrates an NIC chip with two GE electrical ports.                                                                                                    |  |
|               | • The mainboard integrates an NIC chip with two 10GE electrical ports and two GE electrical ports.                                                                                                    |  |
|               | • The mainboard integrates an NIC chip with two 10GE optical ports and two GE electrical ports.                                                                                                    |  |
|               | NOTE                                                                                                    |  |
|               | • Two 10GE electrical or optical LOM ports (provided by the PCH), supporting NC-SI, WOL, and PXE                                                                                                    |  |
|               | • Two GE electrical LOM ports (provided by the PCH), supporting NC-SI, WOL, and PXE                                                                                                    |  |
|               | • The FlexIOs provide the following network ports:                                                                                                    |  |
|               | • Two GE electrical ports, supporting NC-SI, WOL, and PXE                                                                                                    |  |
|               | • Four GE electrical ports, supporting NC-SI, WOL, and PXE                                                                                                    |  |
|               | • Two 10GE electrical ports, supporting NC-SI, WOL, and PXE                                                                                                    |  |
|               | • One 56G IB optical port, not supporting NC-SI, WOL, or PXE                                                                                                    |  |
|               | <ul> <li>Two 56G IB optical ports, not supporting NC-SI, WOL, or<br/>PXE</li> </ul>                                                                                                    |  |
|               | • Two 25GE optical ports, supporting NC-SI, WOL, and PXE                                                                                                    |  |
|               | NOTE                                                                                                    |  |
|               | • The LOM chip is X722. The 10GE electrical ports and GE electrical ports provided by the LOM do not support interconnection with the PoE power supply device (for example, the PoE switch with the POE function enabled). If such a LOM is forcibly connected, the link communication may be abnormal or the LOM may be damaged. |  |
|               | • The electrical ports of the FlexIOs do not support interconnection with the PoE power supply device (for example, the PoE switch with the POE function enabled). If such a NIC is forcibly connected, the link communication may be abnormal or the NIC may be damaged.                                                         |  |
|               | • If a server is forcibly powered off, the NC-SI function of LOM ports will be unavailable and you need to refresh the iBMC WebUI to restore the function. The WOL function will also be unavailable.                                                                                                    |  |

| Item                 | Specifications                                                                                                    |
|----------------------|----------------------------------------------------------------------------------------------------|
|                      | -                                                                                                    |
| RAID controller card | The RAID controller card does not occupy a standard PCIe slot, which improves system scalability.                                                                                           |
|                      | The RAID controller card supports RAID level migration and drive roaming. The server supports the following RAID controller cards:                                                          |
|                      | • LSI SAS3008 (SR130): supports RAID 0, 1, 10, and 1E, and does not support out-of-band iBMC management.                                                                                    |
|                      | • LSI SAS3008 (SR130-M): supports the IT mode and iBMC out-of-band management, but does not support RAID arrays.                                                                            |
|                      | <ul> <li>LSI SAS3108 (SR430C-M): supports RAID 0, 1, 10, 5, 50,<br/>6, and 60, supports a supercapacitor for power-off<br/>protection, and support out-of-band iBMC management.</li> </ul>  |
|                      | <ul> <li>Broadcom SAS3508 (SR450C-M 2G/4G): supports RAID<br/>0, 1, 10, 5, 50, 6, and 60, a supercapacitor for power-off<br/>protection, and out-of-band iBMC management.</li> </ul>        |
|                      | • Broadcom SAS3408 (SR150-M): supports RAID 0, 1, and 10, and out-of-band iBMC management, but does not support power-off protection.                                                       |
|                      | • Broadcom SAS3416 (SR760-M): supports RAID 0, 1, and 10, and out-of-band iBMC management, but does not support power-off protection.                                                       |
|                      | • Broadcom SAS3416 (SR760IT-M): supports the IT mode<br>and iBMC out-of-band management, but does not support<br>RAID arrays.                                                               |
|                      | <ul> <li>Broadcom SAS3516 (SP460C-M): supports RAID 0, 1, 10,<br/>5, 50, 6, and 60, a supercapacitor for power-off protection,<br/>and out-of-band iBMC management.</li> </ul>              |
|                      | NOTE                                                                                                    |
|                      | • Intel SoftRAID is supported if the drives are connected to the server through the PCH rather than through RAID controller cards.                                                          |
|                      | <ul> <li>Intel SoftRAID is available only on a server with the Intel<br/>RSTe driver.</li> </ul>                                                                                            |
|                      | <ul> <li>Intel SoftRAID supports RHEL 7.3, RHEL 7.4, Windows<br/>Server 2012 R2, and Windows Server 2016.</li> </ul>                                                                        |
|                      | • If Intel SoftRAID is configured for a server, the BIOS can be set only to the Legacy or UEFI mode and the OS can be installed only on a SATA drives.                                      |
|                      | • If the VROC key is installed, the VMD function is enabled, and the required driver is installed, servers can use the VROC function of Intel CPUs to configure RAID groups for NVMe disks. |
|                      | • The information here is for reference only. To obtain more information, use the <b>Huawei Server Compatibility Checker</b> .                                                              |

| Item        | Specifications                                                                                                    |
|-------------|----------------------------------------------------------------------------------------------------|
| PCIe slots  | • Ten PCIe 3.0 slots, among which one is a dedicated PCIe slot for a RAID controller card, one is a dedicated PCIe slot for a FlexIO, and the other eight are standard PCIe slots. The specifications of the standard PCIe slots are as follows: I/O modules 1 and 2 provide the following PCIe slots: |
|             | <ul> <li>Two standard full-height full-length PCIe 3.0 x16 slots<br/>(bandwidth: PCIe 3.0 x8) and one standard full-height<br/>half-length PCIe 3.0 x16 slot (bandwidth: PCIe 3.0 x8)</li> </ul>                                                                                                    |
|             | <ul> <li>One standard full-height full-length PCIe 3.0 x16 slot<br/>and one standard full-height half-length PCIe 3.0 x16<br/>slot (bandwidth: PCIe 3.0 x8)</li> </ul>                                                                                                    |
|             | I/O module 3 provides the following PCIe slots:                                                                                                    |
|             | <ul> <li>One standard half-height half-length PCIe 3.0 x16 slot<br/>(bandwidth: PCIe 3.0 x8) and one standard half-height<br/>half-length PCIe 3.0 x8 slot</li> </ul>                                                                                                    |
|             | - One standard half-height half-length PCIe 3.0 x16 slot                                                                                                    |
|             | • One Huawei SSD card, which greatly improves I/O performance for search, cache, and download services                                                                                                    |
|             | • P4, P100, and M10 GPUs                                                                                                    |
|             | NOTE                                                                                                    |
|             | • Use the <b>Huawei Server Compatibility Checker</b> to check the PCIe cards supported by your server. For not listed PCIe cards, contact a local Huawei sales representative or Huawei technical support.                                                                                             |
|             | • SP520, SP521, and SP522 do not support diskless server configuration at present. If servers are sold using the diskless configuration, PXE boot is recommended.                                                                                                    |
| Ports       | • Two USB 2.0 ports, one USB 3.0 port, and one DB15 VGA port on the front panel                                                                                                    |
|             | <b>NOTE</b><br>Only servers with eight 2.5-inch drives and twenty-four 2.5-inch drives<br>provide the VGA port and USB 3.0 port on the front panel.                                                                                                    |
|             | • Two USB 3.0 ports, one DB15 VGA port, one RJ45 serial port, one system management port, two GE electrical ports, and two 10GE electrical ports or two 10GE optical ports on the rear panel                                                                                                    |
|             | • One built-in USB 3.0 port and two built-in SATA ports NOTE                                                                                                    |
|             | <ul> <li>The front USB 3.0 ports are connected to the built-in USB 3.0 port<br/>through a USB signal cable.</li> </ul>                                                                                                    |
|             | • USB port cannot be used for installing OSs.                                                                                                    |
| Fan modules | Four hot-swappable fan modules, allowing single fan failure                                                                                                    |
|             | <b>NOTE</b><br>The fans on one server must be of the same model.                                                                                                    |

| Item              | Specifications                                                                                                    |  |  |
|-------------------|----------------------------------------------------------------------------------------------------|--|--|
| System management | <ul> <li>UEFI</li> <li>iBMC<br/>Uses an independent port. Supports SNMPv1/SNMPv2c/<br/>SNMPv3 and IMPI 2.0, and Redfish 1.0, and provides the<br/>GUI, virtual KVM, virtual media, Serial Over LAN (SOL),<br/>intelligent power supply, remote control, and hardware<br/>monitoring features.</li> <li>NC-SI</li> <li>Supports Huawei eSight management software and<br/>integration with third-party management systems, such as<br/>VMware vCenter, Microsoft SystemCenter, and Nagios.</li> </ul>                                 |  |  |
| Security          | <ul> <li>Power-on password</li> <li>Administrator password</li> <li>TPM (available in and out of China)/TCM (available only in China)</li> <li>Front bezel (optional)<br/>The front bezel is installed on the front panel and comes with a security lock to prevent unauthorized operations on drives.</li> </ul>                                                                                                    |  |  |
| Video card        | <ul> <li>The mainboard integrates an SM750 graphics card, providing 32 MB memory and supporting a maximum resolution of 1920 x 1200 at 60 Hz with 16 M colors.</li> <li>NOTE</li> <li>The maximum resolution 1920 x 1200 is supported only when a compatible graphics card driver is installed. Otherwise, only the default resolution supported by the OS is available.</li> <li>On a server that provides front and rear VGA ports, if only one VGA port is connected to a monitor, the display effect may be affected.</li> </ul> |  |  |

## **5.2 Physical and Environmental Specifications**

### **Physical Specifications**

| Table 5-2 | Physical | specifications |
|-----------|----------|----------------|
|-----------|----------|----------------|

| Item                      | Specifications                                                                               |
|---------------------------|----------------------------------------------------------------------------------------------|
| Dimensions (H<br>x W x D) | • Chassis with 3.5-inch drives: 86.1 mm x 447 mm x 748 mm (3.39 in. x 17.60 in. x 29.45 in.) |
|                           | • Chassis with 2.5-inch drives: 86.1 mm x 447 mm x 708 mm (3.39 in. x 17.60 in. x 27.87 in.) |

| Item               | Specifications                                                                                                    |  |  |  |  |
|--------------------|----------------------------------------------------------------------------------------------------|--|--|--|--|
| Installation space | The server fits into a universal cabinet compliant with the IEC 297 standard.                                                                                                    |  |  |  |  |
|                    | • Cabinet width: 19 in.                                                                                                    |  |  |  |  |
|                    | • Cabinet depth: $\geq$ 1000 mm (39.37 in.)                                                                                                    |  |  |  |  |
|                    | Requirements for guide rail installation:                                                                                                    |  |  |  |  |
|                    | • L-shaped guide rails: apply only to a Huawei cabinet.                                                                                                    |  |  |  |  |
|                    | • Adjustable guide rails: apply to a cabinet with a distance of 543.5 mm to 848.5 mm (21.40 in. to 33.41 in.) between the front and rear mounting bars.                                                                                                    |  |  |  |  |
|                    | • Holding rails: apply to a cabinet with a distance of 610 mm to 914 mm (24.02 in. to 35.98 in.) between the front and rear mounting bars.                                                                                                    |  |  |  |  |
| Weight in full     | Net weight:                                                                                                    |  |  |  |  |
| configuration      | • With eight 2.5-inch front drives and four 2.5-inch rear drives: 25.1 kg (55.35 lb)                                                                                                    |  |  |  |  |
|                    | • With twelve 3.5-inch front drives, four 3.5-inch rear drives, and four 2.5-inch rear drives: 34.1 kg (75.19 lb)                                                                                                    |  |  |  |  |
|                    | • With twenty-four 2.5-inch front drives and four 2.5-inch rear drives: 29.4 kg (64.83 lb)                                                                                                    |  |  |  |  |
|                    | • With twenty-five 2.5-inch front drives, two 3.5-inch rear drives, and four 2.5-inch rear drives: 30.5 kg (67.25 lb)                                                                                                    |  |  |  |  |
|                    | Packaging weight: 5 kg (11.03 lb)                                                                                                    |  |  |  |  |
| Power consumption  | The power consumption varies with the server configuration. Use the <b>Huawei Server Power Calculator</b> to calculate the power consumption.                                                                                                    |  |  |  |  |
| Acoustic noise     | The data listed in the following is the declared A-weighted sound power<br>levels (LWAd) and declared average bystander position A-weighted<br>sound pressure levels (LpAm) when the server is operating in a 23°C<br>(73.4°F) ambient environment. Noise emissions are measured according<br>to ISO 7779 (ECMA 74) and declared according to ISO 9296 (ECMA<br>109). |  |  |  |  |
|                    | • Idle:                                                                                                    |  |  |  |  |
|                    | - LWAd: 5.64 Bels                                                                                                    |  |  |  |  |
|                    | - LpAm: 42.2 dBA                                                                                                    |  |  |  |  |
|                    | • Operating:                                                                                                    |  |  |  |  |
|                    | - LWAd: 6.08 Bels                                                                                                    |  |  |  |  |
|                    | - LpAm: 46.8 dBA                                                                                                    |  |  |  |  |
|                    | <b>NOTE</b><br>The actual sound level generated by a server varies by server configuration, workload, and ambient temperature.                                                                                                    |  |  |  |  |

### **Environmental Specifications**

• Temperature

- Operating temperature: 5°C to 45°C (41°F to 113°F) (ASHRAE CLASS A2 to A4 compliant). For details, see Table 5-3.
- Storage temperature:  $-40^{\circ}$ C to  $+65^{\circ}$ C ( $-40^{\circ}$ F to  $+149^{\circ}$ F).
- Temperature change rate:  $< 20^{\circ}$ C/h (36°F/h).

#### Table 5-3 Operating temperature specifications

| Model                                   | Maximum<br>Operating<br>Temperature<br>30°C (86°F) | Maximum<br>Operating<br>Temperature<br>35°C (95°F)<br>(ASHRAE<br>CLASS A2<br>Compliant) | Maximum<br>Operating<br>Temperature<br>40°C (104°F)<br>(ASHRAE<br>CLASS A3<br>Compliant)                                         | Maximum<br>Operating<br>Temperature<br>45°C (113°F)<br>(ASHRAE<br>CLASS A4<br>Compliant)                                                                                                    |
|-----------------------------------------|----------------------------------------------------|-----------------------------------------------------------------------------------------|----------------------------------------------------------------------------------------------------|----------------------------------------------------------------------------------------------------|
| Server with<br>eight 2.5-inch<br>drives | Supports all configurations.                       | Does not<br>support V100<br>GPUs.                                                       | <ul> <li>Does not<br/>support<br/>PCIe SSD<br/>cards.</li> <li>Does not<br/>support<br/>passive<br/>cooling<br/>GPUs.</li> </ul> | <ul> <li>Does not<br/>support<br/>PCIe SSD<br/>cards.</li> <li>Does not<br/>support<br/>passive<br/>cooling<br/>GPUs.</li> <li>Does not<br/>support<br/>rear drives.</li> <li>Does not<br/>support<br/>standard IB<br/>and OPA<br/>cards.</li> <li>Supports<br/>only Intel<sup>®</sup><br/>Xeon<sup>®</sup><br/>Platinum<br/>8153, Gold<br/>6152/6140/<br/>6126/5118/<br/>5215,<br/>Silver<br/>4216/4215/<br/>4214, and<br/>other CPUs<br/>whose<br/>power is<br/>less than<br/>105W.</li> </ul> |

| Model                                                                     | Maximum<br>Operating<br>Temperature<br>30°C (86°F) | Maximum<br>Operating<br>Temperature<br>35°C (95°F)<br>(ASHRAE<br>CLASS A2<br>Compliant) | Maximum<br>Operating<br>Temperature<br>40°C (104°F)<br>(ASHRAE<br>CLASS A3<br>Compliant)                                                                                                    | Maximum<br>Operating<br>Temperature<br>45°C (113°F)<br>(ASHRAE<br>CLASS A4<br>Compliant) |
|---------------------------------------------------------------------------|----------------------------------------------------|-----------------------------------------------------------------------------------------|----------------------------------------------------------------------------------------------------|------------------------------------------------------------------------------------------|
| Server with<br>twelve 3.5-<br>inch drives<br>(expander)                   | Supports all configurations.                       | Does not<br>support P100<br>and M60<br>GPUs.                                            | <ul> <li>Does not<br/>support<br/>PCIe SSD<br/>cards.</li> </ul>                                                                                                    | N/A                                                                                      |
| Server with<br>twelve 3.5-<br>inch drives<br>(pass-through)               | Supports all configurations.                       |                                                                                         | <ul> <li>Does not<br/>support<br/>passive<br/>cooling<br/>GPUs.</li> <li>Does not<br/>support<br/>rear drives.</li> <li>Does not<br/>support<br/>built-in<br/>drives.</li> </ul>                                                       |                                                                                          |
| Server with 8<br>x 2.5-inch<br>SAS/SATA<br>+ 12 x 2.5-inch<br>NVMe drives | Supports all configurations.                       | Supports all configurations.                                                            | N/A                                                                                                    |                                                                                          |
| Server with<br>twenty-four<br>2.5-inch drives<br>(pass-through)           | Supports all configurations.                       | Does not<br>support P100<br>and M60<br>GPUs.                                            | <ul> <li>Does not<br/>support<br/>PCIe SSD<br/>cards.</li> <li>Does not<br/>support<br/>passive<br/>cooling<br/>GPUs.</li> <li>Does not<br/>support<br/>rear drives.</li> <li>Does not<br/>support<br/>built-in<br/>drives.</li> </ul> |                                                                                          |

| Model                                                       | Maximum<br>Operating<br>Temperature<br>30°C (86°F) | Maximum<br>Operating<br>Temperature<br>35°C (95°F)<br>(ASHRAE<br>CLASS A2<br>Compliant) | Maximum<br>Operating<br>Temperature<br>40°C (104°F)<br>(ASHRAE<br>CLASS A3<br>Compliant)                                                                                        | Maximum<br>Operating<br>Temperature<br>45°C (113°F)<br>(ASHRAE<br>CLASS A4<br>Compliant) |
|-------------------------------------------------------------|----------------------------------------------------|-----------------------------------------------------------------------------------------|----------------------------------------------------------------------------------------------------|------------------------------------------------------------------------------------------|
| Server with<br>twenty-four<br>2.5-inch<br>NVMe SSDs         | Supports all configurations.                       | Does not<br>support P100<br>and M60<br>GPUs, and<br>rear drives.                        | N/A                                                                                                    |                                                                                          |
| Server with<br>twenty-five<br>2.5-inch drives<br>(expander) | Supports all configurations.                       | Does not<br>support P100<br>and M60<br>GPUs.                                            | <ul> <li>Does not<br/>support<br/>PCIe SSD<br/>cards.</li> <li>Does not<br/>support<br/>passive<br/>cooling<br/>GPUs.</li> <li>Does not<br/>support<br/>rear drives.</li> </ul> |                                                                                          |

#### NOTE

- If one fan fails, the highest operating temperature of the server is 5°C (9°F) lower than that in normal cases.
- When GPUs are used, the failure of one fan may result in performance deterioration.
- If three P4 GPU cards or fewer are configured, the maximum operating temperature is 35°C (95°F). If four P4 GPU cards or more are configured, the maximum working temperature is 30°C (86°F).
- V100 GPU cards can be installed only on a 2288H V5 server with eight 2.5-inch drives, and the maximum operating temperature is 30°C (86°F).

#### • Humidity

- Operating humidity: 8% RH to 90% RH (non-condensing)
- Storage humidity: 5% to 95% RH (non-condensing)
- Humidity change rate: < 20% RH/h
- Air volume

204 CFM

- Altitude
  - ≤ 3050 m (10006.44 ft). According to the ASHRAE standards of 2015, for altitudes above 950 m (3116.79 ft), the highest operating temperature decreases by 1°C (1.8°F) for every increase of:
    - 300 m (984.24 ft) in altitude when the server configuration complies with Class A2 standards.

- 175 m (575.14 ft) in altitude when the server configuration complies with Class A3 standards.
- 125 m (410.10 ft) in altitude when the server configuration complies with Class A4 standards.
- HDDs are not supported when the altitude is higher than 3000 m (9842.4 ft).
- Corrosive gaseous contaminant
  - Copper corrosion rate test requirement: The corrosion product thickness growth rate is lower than 300 Å/month (meeting level G1 requirements of the ANSI/ ISA-71.04-2013 standard on gaseous corrosion).
  - Silver corrosion rate test requirement: The corrosion product thickness growth rate is lower than 200 Å/month.

#### • Particle contaminant

- The equipment room environment meets the requirements of ISO 14664-1 Class 8.
   You are advised to hire a professional organization to monitor particle contaminants in the equipment room.
- The equipment room is free from explosive, conductive, magnetic conductive, and corrosive dust.

# 6 Component Compatibility

Use the **Huawei Server Compatibility Checker** to check the software and hardware supported by the server.

- 6.1 CPU
- 6.2 Memory
- 6.3 Storage
- 6.4 I/O Expansion
- 6.5 PSU
- 6.6 OS and Software Support

## 6.1 CPU

One or two Intel<sup>®</sup> Xeon<sup>®</sup> Scalable processors (Skylake, Cascade Lake)

- 28 cores per processor (2.7 GHz)
- Maximum frequency: 3.8 GHz (four cores)
- Two UPI links: 10.4 GT/s maximum transmission speed per link
- Minimum L3 cache capacity per core: 1.375 MB
- Maximum thermal design power (TDP): 205 W

- For details about component options, consult a local Huawei sales representative.
- Do not combine CPUs of different types on one server.
- For details about CPUs, visit https://www.intel.com/content/www/us/en/homepage.html.

## 6.2 Memory

#### **Memory Configuration Rules**

• DDR4 DIMMs of different types (RDIMMs and LRDIMMs) cannot be installed on one server.

- The server supports a DDR4 DIMM of 8 GB, 16 GB, 32 GB, 64 GB, or 128 GB. When fully populated with DDR4 DIMMs (24 x 128 GB DDR4 DIMMs), it provides a maximum memory capacity of 3072 GB.
- The DDR4 DIMMs can be used with Skylake CPUs or Cascade Lake CPUs. The maximum memory capacity varies depending on the CPUs used:
  - Skylake CPU
    - The M series CPUs support 1.5 TB/socket.
    - The non-M series CPUs support 768 GB/socket.
  - Cascade Lake CPU
    - The L series CPUs support 4.5 TB/socket.
    - The M series CPUs support 2 TB/socket.
    - Other models of CPUs support 1 TB/socket.
- The total memory capacity of a server is calculated as follows:

Total memory capacity = Total capacity of all DDR4 DIMMs

• Each channel supports up to eight ranks.

#### ΠΝΟΤΕ

A channel supports more than eight ranks for LRDIMMs, because a quad-rank LRDIMM generates the same electrical load as a single-rank RDIMM on a memory bus.

• The maximum number of DIMMs that can be installed on a server varies by processor type, DIMM type, number of ranks, and operating voltage. For details, see **Maximum number of DIMMs** in the following tables.

#### 

Restriction of the number of ranks supported by each channel on the maximum number of DIMMs supported by each channel:

(Number of DIMMs supported by each channel)  $\leq$  (Number of ranks supported by each memory channel)/(Number of ranks supported by each DIMM)

- All DIMMs operate at the same speed, which is the smaller value of:
  - Memory speed supported by a CPU
  - Lowest maximum operating speed for the selected memory configuration. For details, see **Maximum operating speed** in the following tables.

Table 6-1 Configuration rules for DDR4 DIMMs

| Item                                                     |                  | Specifications    |  |  |
|----------------------------------------------------------|------------------|-------------------|--|--|
| Rated speed (MT/s)                                       |                  | 2933°             |  |  |
| Operating voltage (V)                                    |                  | 1.2               |  |  |
| Maximum number of DIM                                    | IMs <sup>a</sup> | 24                |  |  |
| Maximum capacity per DI                                  | MM (GB)          | 128               |  |  |
| Maximum total memory ca                                  | apacity (GB)     | 3072 <sup>b</sup> |  |  |
| Maximum operating<br>speed (MT/s)One DIMM per<br>channel |                  | 2933°             |  |  |

| Item |                       | Specifications |
|------|-----------------------|----------------|
|      | Two DIMMs per channel | 2666           |

- a: The maximum number of DIMMs in this table is based on two-CPU configuration. If the server uses one CPU, the maximum number of DIMMs is half the values given in this table.
- b: The maximum memory capacity varies depending on the type of CPUs used. The maximum memory capacity in this table is calculated as the server is configured with 24 DDR4 DIMM.
- c: At present, only when Cascade Lake CPUs are configured, the rated speed and maximum working speed of DIMMs can reach 2933 MT/s. When Skylake CPUs are configured, the rated speed and maximum working speed of DIMMs are 2666 MT/s.

#### **Memory Slot Configuration Rules**

Figure 6-1 shows the DIMM slot numbers and positions.

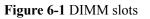

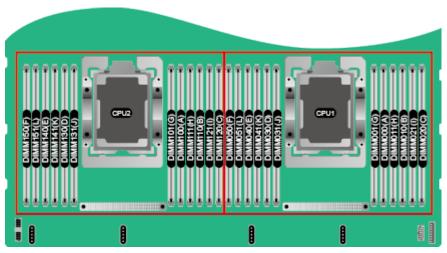

- The server supports DDR4 DIMMs of 8, 16, 32, 64, and 128 GB. A server fully configured with DDR4 DIMMs provides up to 3072 GB memory.
- The server provides 24 DIMM slots. Each CPU supports six channels. Table 6-2 lists channels for each CPU.

 Table 6-2 Channels

| CPU   | Channel | DIMM       |
|-------|---------|------------|
| CPU 1 | А       | DIMM000(A) |
|       |         | DIMM001(G) |

| CPU   | Channel | DIMM       |
|-------|---------|------------|
|       | В       | DIMM010(B) |
|       |         | DIMM011(H) |
|       | С       | DIMM020(C) |
|       |         | DIMM021(I) |
|       | D       | DIMM030(D) |
|       |         | DIMM031(J) |
|       | Е       | DIMM040(E) |
|       |         | DIMM041(K) |
|       | F       | DIMM050(F) |
|       |         | DIMM051(L) |
| CPU 2 | Α       | DIMM100(A) |
|       |         | DIMM101(G) |
|       | В       | DIMM110(B) |
|       |         | DIMM111(H) |
|       | С       | DIMM120(C) |
|       |         | DIMM121(I) |
|       | D       | DIMM130(D) |
|       |         | DIMM131(J) |
|       | Е       | DIMM140(E) |
|       |         | DIMM141(K) |
|       | F       | DIMM150(F) |
|       |         | DIMM151(L) |

#### **DIMM Installation Rules**

NOTICE

At least one DDR4 DIMM must be configured in slots supported by CPU 1.

Balanced DIMM configuration can deliver the optimal memory performance. Unbalanced configuration reduces memory performance and is not recommended.

In unbalanced DIMM configuration, DIMMs are not evenly configured for memory channels and (or) processors.

- Unbalanced DIMM configuration for channels: Five, seven, nine, ten, or eleven DIMMs for a processor.
- Unbalanced DIMM configuration for processors: Different number of DIMMs are configured for the processors.

|      |            |             | Number of DIMMs               |   |   |   |   |   |   |   |      |     |    |    |
|------|------------|-------------|-------------------------------|---|---|---|---|---|---|---|------|-----|----|----|
| CPU  | Channel    | DIMM Slot   | (I: recommended o: not recomm |   |   |   |   |   |   |   | nend | ed) |    |    |
| Cru  | PU Channel | DIMINI SIOU | 1                             | 1 | 1 | 1 | 0 | 1 | 0 | 1 | 0    | 0   | 0  | 1  |
|      |            |             | 1                             | 2 | 3 | 4 | 5 | 6 | 7 | 8 | 9    | 10  | 11 | 12 |
|      | А          | DIMM000(A)  | •                             | • | • | • | • | • | • | • | •    | •   | •  | •  |
|      | A          | DIMM001(G)  |                               |   |   |   |   |   | • | • | •    | •   | •  | •  |
|      | В          | DIMM010(B)  |                               | • | • | • | • | • | • | • | •    | •   | •  | •  |
|      | D          | DIMM011(H)  |                               |   |   |   |   |   |   | • | •    | •   | •  | •  |
|      | С          | DIMM020(C)  |                               |   | • |   | • | • | • |   | •    | •   | •  | •  |
| CPU1 | C          | DIMM021(I)  |                               |   |   |   |   |   |   |   | •    |     | •  | •  |
| CPUI | D          | DIMM030(D)  |                               |   |   | • | • | • | • | • | •    | •   | •  | •  |
|      | D          | DIMM031(J)  |                               |   |   |   |   |   |   | • |      | •   | •  | •  |
|      | F          | DIMM040(E)  |                               |   |   | • | • | • | • | • | •    | •   | •  | •  |
|      | E          | DIMM041(K)  |                               |   |   |   |   |   |   | • |      | •   | •  | •  |
|      | F          | DIMM050(F)  |                               |   |   |   |   | • | • |   | •    | •   | •  | •  |
|      | Г          | DIMM051(L)  |                               |   |   |   |   |   |   |   |      |     |    | •  |

#### **Figure 6-2** DDR4 DIMM installation rules (one CPU)

Figure 6-3 DDR4 DIMM installation rules (two CPUs)

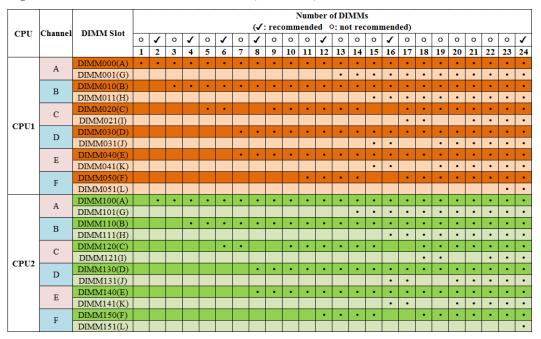

#### **Memory Protection Technologies**

DDR4 DIMM supports the following memory protection technologies:

• ECC

- Mirrored Channel Mode
- SDDC
- Rank Sparing Mode
- Lockstep
- Failed DIMM Isolation
- Memory Thermal Throttling
- Memory Address Parity Protection
- Memory Demand and Patrol Scrubbing
- Device Tagging
- Data Scrambling

#### Supported DIMMs

#### 

For details about component options, consult a local Huawei sales representative.

### 6.3 Storage

 Table 6-3 lists drive configurations supported by the server.

#### ΠΝΟΤΕ

The following table is for reference only. For details about component options, consult a local Huawei sales representative.

| Configuratio<br>n                                                | Maximum<br>Front<br>Drives | Maximum Rear Drives                                                                                                    | Maxi<br>mum<br>Intern<br>al<br>Drives | SATA/SAS<br>Drive<br>Managemen<br>t Mode |
|------------------------------------------------------------------|----------------------------|----------------------------------------------------------------------------------------------------|---------------------------------------|------------------------------------------|
| Server with<br>eight 2.5-inch<br>front drives <sup>[1]</sup>     | 8 (SAS/<br>SATA drive)     | I/O module 3: 4 (NVMe<br>SSD)                                                                                                    | -                                     | One RAID<br>controller<br>card           |
| Server with<br>twelve 3.5-inch<br>front drives<br>(expander) (1) | 12 (SAS/<br>SATA drive)    | <ul> <li>I/O module 1: 2 (SAS/<br/>SATA drive)</li> <li>I/O module 2: 2 (SAS/<br/>SATA drive)<sup>[3]</sup></li> <li>I/O module 3: 4 (SAS/<br/>SATA drive or NVMe<br/>SSD)<sup>[2]</sup></li> </ul> | 4<br>(SAS/<br>SATA<br>drive)<br>[4]   | One RAID<br>controller<br>card           |
| Server with<br>twelve 3.5-inch<br>front drives<br>(expander) (2) | 12 (SAS/<br>SATA drive)    | <ul> <li>I/O module 1: 2 (SAS/<br/>SATA drive)</li> <li>I/O module 3: 4 (NVMe<br/>SSD)</li> </ul>                                                                                                   | -                                     | Two RAID<br>controller<br>cards          |

#### Table 6-3 Drive configurations

| Configuratio<br>n                                                                        | Maximum<br>Front<br>Drives                                                                                                    | Maximum Rear Drives                                                                                                    | Maxi<br>mum<br>Intern<br>al<br>Drives | SATA/SAS<br>Drive<br>Managemen<br>t Mode                    |
|------------------------------------------------------------------------------------------|----------------------------------------------------------------------------------------------------|----------------------------------------------------------------------------------------------------|---------------------------------------|-------------------------------------------------------------|
| Server with<br>twelve 3.5-inch<br>front drives<br>(pass-through)<br>(1) <sup>[5]</sup>   | 12 (SAS/<br>SATA drive)                                                                                                    | <ul> <li>I/O module 1: 2 (SAS/<br/>SATA drive)</li> <li>I/O module 2: 2 (SAS/<br/>SATA drive)</li> <li>I/O module 3: 4 (NVMe<br/>SSD)</li> </ul> | -                                     | One RAID<br>controller<br>card                              |
| Server with<br>twelve 3.5-inch<br>front drives<br>(pass-through)<br>(2)                  | 12 (SATA<br>drive)                                                                                                    | I/O module 3: 4 (NVMe<br>SSD)                                                                                                    | -                                     | PCH <sup>[7]</sup>                                          |
| Server with<br>twelve 3.5-inch<br>front drives<br>(pass-through)<br>(3)                  | 12 (SAS/<br>SATA drive)                                                                                                    | I/O module 3: 4 (NVMe<br>SSD)                                                                                                    | 4<br>(SAS/<br>SATA<br>drive)          | Two RAID<br>controller<br>cards                             |
| Server with 8 x<br>2.5-inch SAS/<br>SATA + 12 x<br>2.5-inch<br>NVMe drives               | <ul> <li>20</li> <li>Slots 0 to<br/>7: 8<br/>(SAS/<br/>SATA<br/>drive)<sup>[6]</sup></li> <li>Slots 8 to<br/>19: 12<br/>(NVMe<br/>SSD)</li> </ul> | I/O module 3: 4 (NVMe<br>SSD)                                                                                                    | -                                     | One RAID<br>controller<br>card/PCH <sup>[7]</sup>           |
| Server with<br>twenty-four<br>2.5-inch front<br>drives (pass-<br>through) <sup>[1]</sup> | 24 (SAS/<br>SATA drive)                                                                                                    | I/O module 3: 4 (NVMe<br>SSD)                                                                                                    | -                                     | Three RAID<br>controller<br>cards (one for<br>eight drives) |

| Configuratio<br>n                                                               | Maximum<br>Front<br>Drives                                                                                       | Maximum Rear Drives                                                                                                    | Maxi<br>mum<br>Intern<br>al<br>Drives | SATA/SAS<br>Drive<br>Managemen<br>t Mode |
|---------------------------------------------------------------------------------|----------------------------------------------------------------------------------------------------|----------------------------------------------------------------------------------------------------|---------------------------------------|------------------------------------------|
| Server with<br>twenty-four<br>2.5-inch front<br>NVMe SSDs <sup>[1]</sup>        | <ul> <li>24</li> <li>Slots 0 to 3: 4 (SAS/SATA drive or NVMeSSD)</li> <li>Slots 4 to 23: 20 (NVMeSSD)</li> </ul> | I/O module 3: 4 (NVMe<br>SSD)                                                                                                    | -                                     | One RAID<br>controller<br>card           |
| Server with<br>twenty-five<br>2.5-inch front<br>drives<br>(expander) (1)<br>[1] | 25 (SAS/<br>SATA drive)                                                                                          | <ul> <li>I/O module 1: 2 (SAS/<br/>SATA drive)</li> <li>I/O module 3: 4 (SAS/<br/>SATA drive or NVMe<br/>SSD)<sup>[2]</sup></li> </ul> | -                                     | One RAID<br>controller<br>card           |
| Server with<br>twenty-five<br>2.5-inch front<br>drives<br>(expander) (2)<br>[1] | 25 (SATA or<br>SAS drive)                                                                                        | <ul> <li>I/O module 1: 2 (SAS/<br/>SATA drive)</li> <li>I/O module 3: 4 (NVMe<br/>SSD)</li> </ul>                                      | -                                     | Two RAID<br>controller<br>cards          |

| Configuratio<br>n           | Maximum<br>Front<br>Drives                                                                                                    | Maximum Rear Drives                                                                             | Maxi<br>mum<br>Intern<br>al<br>Drives | SATA/SAS<br>Drive<br>Managemen<br>t Mode |  |  |  |
|-----------------------------|----------------------------------------------------------------------------------------------------|-------------------------------------------------------------------------------------------------|---------------------------------------|------------------------------------------|--|--|--|
| module 3 car                | • [1]: The front drives of an 8-drive, 24-drive, or 25-drive (expander) server and I/O module 3 can only be 2.5-inch. Drives of servers with other configurations and I/O modules can be 2.5-inch or 3.5-inch.                                                                                               |                                                                                                 |                                       |                                          |  |  |  |
| twenty-five 2<br>when SR760 | • [2]: For a server with twelve 3.5-inch front drives (expander) 1 and a server with twenty-five 2.5-inch drives (expander) 1, I/O module 3 supports SAS/SATA drives only when SR760-M (Broadcom SAS3416), SR760IT-M (Broadcom SAS3416) or SP460C-M (Broadcom SAS3516) RAID controller cards are configured. |                                                                                                 |                                       |                                          |  |  |  |
|                             | configured with drives when an SP460C-M (Broadcom SAS3516) RAID controller card                                                                                                    |                                                                                                 |                                       |                                          |  |  |  |
| supported on                | ly when SR760-1                                                                                                    | 3.5-inch front drives (expander)<br>M (Broadcom SAS3416), SR760<br>badcom SAS3516) RAID control | IT-M (Bro                             | adcom                                    |  |  |  |
|                             |                                                                                                    | S3416) or SR760IT-M (Broadco gured for a server with twelve 3.                                  |                                       | · ·                                      |  |  |  |
|                             |                                                                                                    | can be managed by the RAID co<br>slots 0 to 7 support only SATA d                               |                                       | rd or PCH. If                            |  |  |  |
| L 3                         | [7]: The SoftRAID function can be used to manage SATA drives that are connected through PCH.                                                                                                    |                                                                                                 |                                       |                                          |  |  |  |
| function can                | • If the VROC key is installed on a server that is equipped with NVMe SSDs, the VROC function can be used to manage NVMe SSDs.                                                                                                    |                                                                                                 |                                       |                                          |  |  |  |
| NOTE                        |                                                                                                    |                                                                                                 |                                       |                                          |  |  |  |
|                             | hat can accommoda<br>OC functions.                                                                                                    | ate twenty-four 2.5-inch NVMe SSDs                                                              | do not suppo                          | ort the Intel RSTe                       |  |  |  |
|                             | er can use the SoftF<br>atest RSTe driver is                                                                                                    | AID and VROC functions only after installed.                                                    | the VMD fu                            | nction is enabled                        |  |  |  |
|                             | of OSs supported by<br>Compatibility Chec                                                                                                    | the soft RAID and VROC functions occurs.                                                        | can be obtain                         | ned in the <b>Huawei</b>                 |  |  |  |
|                             |                                                                                                    | ions and features require the support o ater than 312, and the latest drive back                |                                       |                                          |  |  |  |

The following figures show the drive slot numbers for these configurations.

• Server with eight 2.5-inch front drives

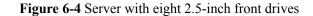

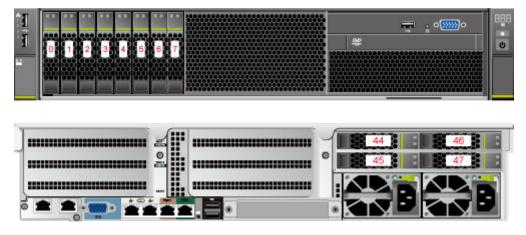

• Server with twelve 3.5-inch front drives (expander) (1)

Figure 6-5 Server with twelve 3.5-inch front drives (expander) (1)

| 1 | 0 | 3 | 6 | 9  | 888 |
|---|---|---|---|----|-----|
| 1 |   | 4 |   | 10 | Ψ.  |
|   | 2 | 5 |   | 11 |     |

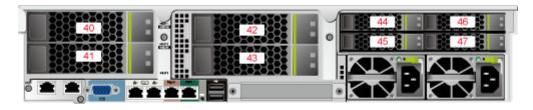

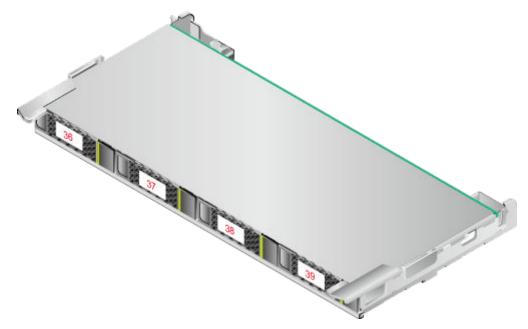

• Server with twelve 3.5-inch front drives (expander) (2)

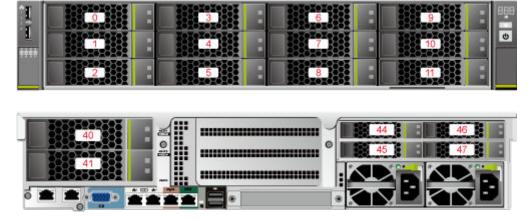

Figure 6-6 Server with twelve 3.5-inch front drives (expander) (2)

• Server with twelve 3.5-inch front drives (pass-through) (1)

Figure 6-7 Server with twelve 3.5-inch front drives (pass-through) (1)

| 1 |   | 3.) | 6 | 9) | 888 |
|---|---|-----|---|----|-----|
| 1 |   | 4   | 7 | 10 | 6   |
|   | 2 | 5   | 8 | 11 |     |

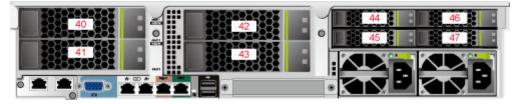

• Server with twelve 3.5-inch front drives (pass-through) (2)

Figure 6-8 Server with twelve 3.5-inch front drives (pass-through) (2)

| 3 | 6<br>77<br>8 |  |
|---|--------------|--|
|   |              |  |

• Server with twelve 3.5-inch front drives (pass-through) (3)

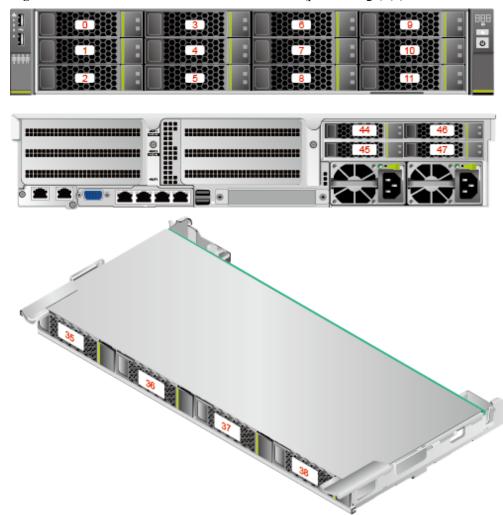

Figure 6-9 Server with twelve 3.5-inch front drives (pass-through) (3)

• Server with 8 x 2.5-inch SAS/SATA + 12 x 2.5-inch NVMe drives

Figure 6-10 Server with 8 x 2.5-inch SAS/SATA + 12 x 2.5-inch NVMe drives

| 1 | 0 1 2 | 3 | 4 5 | 6 | 7 8 | 9 | 10 11 | 12 | 13 | 14 15 | 16 | 17 | 18 11 |   |          | 800<br>C |
|---|-------|---|-----|---|-----|---|-------|----|----|-------|----|----|-------|---|----------|----------|
|   |       |   |     |   |     |   |       |    |    |       |    |    | 44    | Ð | 46<br>47 | ļ        |

• Server with twenty-four 2.5-inch front drives (pass-through)

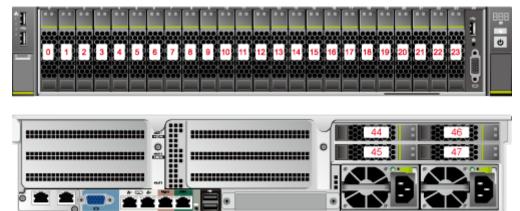

Figure 6-11 Server with twenty-four 2.5-inch front drives (pass-through)

• Server with twenty-four 2.5-inch front NVMe SSDs

Figure 6-12 Server with twenty-four 2.5-inch front NVMe SSDs

| 6  |
|----|
| 1  |
| ł. |
|    |

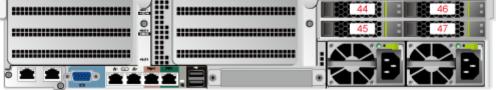

• Server with twenty-five 2.5-inch front drives

Figure 6-13 Server with twenty-five 2.5-inch front drives

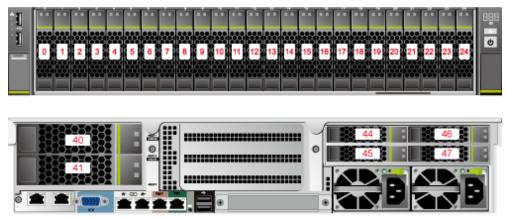

 Table 6-4 lists the comparison between RAID levels in performance and drive usage.

| RAID Level | Reliability     | Read<br>Performance | Write<br>Performance | Drive Usage   |
|------------|-----------------|---------------------|----------------------|---------------|
| RAID 0     | Low             | High                | High                 | 100%          |
| RAID 1     | High            | High                | Low                  | 50%           |
| RAID 5     | Relatively high | High                | Medium               | (N - 1)/N     |
| RAID 6     | Relatively high | High                | Medium               | (N - 2)/N     |
| RAID 10    | High            | High                | Medium               | 50%           |
| RAID 1E    | High            | Medium              | Medium               | 50%           |
| RAID 50    | High            | High                | Relatively high      | (N - M)/N     |
| RAID 60    | High            | High                | Relatively high      | (N - M x 2)/N |

 Table 6-4 RAID level comparison

Note: N indicates the number of member drives in a RAID array, and M indicates the number of spans in a RAID array.

## 6.4 I/O Expansion

The server supports a wide range of PCIe cards. You can choose PCIe cards based on their type and transmission speed:

- Fiber Channel (FC) host bus adapter (HBA)
- Converged network adapter (CNA)
- Network expansion card
- SSD card

#### 

For details about component options, consult a local Huawei sales representative.

### 6.5 PSU

Table 6-5 lists the PSUs supported by the server.

#### Table 6-5 Supported PSUs

| PSU Model             | Rated Power | Rated Input Voltage                                                  |
|-----------------------|-------------|----------------------------------------------------------------------|
| 550 W AC Platinum PSU | 550 W       | <ul> <li>AC: 100 V to 240 V</li> <li>HVDC: 192 V to 288 V</li> </ul> |
| 900 W AC Platinum PSU | 900 W       | <ul> <li>AC: 100 V to 240 V</li> <li>HVDC: 192 V to 288 V</li> </ul> |

| PSU Model              | Rated Power | Rated Input Voltage                                                  |
|------------------------|-------------|----------------------------------------------------------------------|
| 1500 W AC Platinum PSU | 1500 W      | <ul> <li>AC: 100 V to 240 V</li> <li>HVDC: 192 V to 288 V</li> </ul> |
| 1500 W HVDC PSU        | 1500 W      | <ul> <li>AC: 200 V to 277 V</li> <li>HVDC: 260 V to 400 V</li> </ul> |
| 1200 W DC PSU          | 1200 W      | DC: -48 V to -60 V                                                   |

#### 

- The PSUs are hot-swappable and work in 1+1 redundancy mode.
- Table 6-5 is for reference only. Use the Huawei Server Compatibility Checker to check the components supported.
- Do not combine PSUs of different models on one server.
- The PSUs provide short-circuit protection. The PSUs that support dual input live wires provide double-pole fuse.
- If the input voltage ranges from 100 V to 132 V AC, the output power of the 1500 W AC Platinum PSU decreases to 1000 W, and the 550 W AC Platinum PSU is not affected.
- The power of a 1500 W AC Platinum PSU can reach 1700 W. When two such PSUs are installed, they can be used as 1700 W PSUs.

## 6.6 OS and Software Support

Use the Huawei Server Compatibility Checker to check the components supported.

## **7** System Management

The server uses Huawei's proprietary iBMC to implement remote server management. The iBMC complies with IPMI 2.0 and provides highly reliable hardware monitoring and management.

The iBMC supports the following features and protocols:

- KVM and text console redirection
- Remote virtual media
- IPMI
- SNMP
- Redfish 1.0
- Browser-based login

 Table 7-1 describes the features of the iBMC.

| Feature                   | Description                                                                                                    |
|---------------------------|----------------------------------------------------------------------------------------------------|
| Management interface      | Integrates with any standard management system through the following interfaces or protocols:                                                              |
|                           | • IPMI                                                                                                    |
|                           | • CLI                                                                                                    |
|                           | • HTTPS                                                                                                    |
|                           | • SNMP                                                                                                    |
|                           | • Redfish                                                                                                    |
| Fault detection           | Detects and accurately locates faults in hardware, for example, an FRU.                                                                                    |
| Alarm<br>management       | Supports alarm management and reports alarms using the SNMP trap,<br>Simple Mail Transfer Protocol (SMTP), and syslog service to ensure 24/7<br>operating. |
| Integrated<br>virtual KVM | Provides remote maintenance measures for troubleshooting.                                                                                                  |

| Feature                                                     | Description                                                                                                    |
|-------------------------------------------------------------|----------------------------------------------------------------------------------------------------|
| Integrated<br>virtual media                                 | Virtualizes local media devices, images, USB keys, and folders into<br>media devices on a remote server, simplifying OS installation. (The<br>virtual DVD-ROM drive supports a maximum transmission rate of 8<br>MB/s.) |
| WebUI                                                       | Provides a user-friendly graphical user interface (GUI), simplifying users' configuration and query operations.                                                                                                    |
| Fault reproduction                                          | Reproduces faults to help diagnose them quickly.                                                                                                    |
| Screen<br>snapshots and<br>screen videos                    | Views screenshots and videos without login, facilitating routine<br>preventive maintenance inspection (PMI).                                                                                                    |
| Domain Name<br>Service<br>(DNS)/Active<br>Directory<br>(AD) | Supports DNS and AD, simplifying network and configuration management.                                                                                                    |
| Dual-image<br>backup                                        | If software fails, it starts again from a backup image.                                                                                                    |
| Asset<br>management                                         | Supports intelligent asset management.                                                                                                    |
| Intelligent<br>power<br>management                          | Uses power capping to increase deployment density, and uses dynamic energy saving to reduce operating expenditure.                                                                                                    |
| IPv6                                                        | Supports IPv6 to ensure sufficient IP addresses.                                                                                                    |
| Network<br>Controller<br>Sideband<br>Interface (NC-<br>SI)  | Supports NC-SI, allowing you to access the iBMC through the service network port.                                                                                                    |

## **8** Warranty

According to the *Huawei Warranty Policy for Servers & Storage Products (Warranty Policy* for short), Huawei provides a three-year warranty for the server, a one-year warranty for DVD drives and batteries, and a three-month warranty for software media.

The *Warranty Policy* stipulates warranty terms and conditions, including the available services, response time, terms of service, and disclaimer.

The warranty terms and conditions may vary by country, and some services and/or parts may not be available in all countries. For more information about warranty services in your country, contact Huawei technical support or a local Huawei representative office.

## 9 Certifications

| Country/Region | Certificatio<br>n | Standards                                                                                                    |
|----------------|-------------------|----------------------------------------------------------------------------------------------------|
| Europe         | WEEE              | 2002/96/EC, 2012/19/EU                                                                                                    |
| Europe         | RoHS              | 2002/95/EC, 2011/65/EU, EN 50581:2012                                                                                                    |
| Europe         | REACH             | EC No. 1907/2006                                                                                                    |
| Europe         | CE                | Safety: EN<br>60950-1:2006+A11:2009+A1:2010+A12:2011<br>EMC:<br>• EN 55022:2010<br>• CISPR 22:2008<br>• EN 55024:2010<br>• CISPR 24:2010<br>• ETSI EN 300 386 V1.6.1:2012<br>• ETSI ES 201 468 V1.3.1:2005 |
| China          | CCC               | GB4943.1-2011<br>GB9254-2008 (Class A)<br>GB17625.1-2012                                                                                                    |
| China          | RoHS              | SJ/T-11363-20006<br>SJ/T-11364-20006<br>GB/T 26572-2011                                                                                                    |
| Australia      | C-tick            | AS/NZS CISPR22:2009                                                                                                    |
| America        | FCC               | FCC Part 15 (Class A)                                                                                                    |

| Country/Region                                                                        | Certificatio<br>n                 | Standards                                                                                                    |
|---------------------------------------------------------------------------------------|-----------------------------------|----------------------------------------------------------------------------------------------------|
| America                                                                               | NTRL-UL                           | UL 60950-1, 2nd Edition, 2011-12-19 (Information<br>Technology Equipment - Safety - Part 1: General<br>Requirements)<br>CSA C22.2 No.60950-1-07, 2nd Edition, 2011-12<br>(Information Technology Equipment-Safety-Part 1:<br>General Requirements) |
| Canada                                                                                | IC                                | ICES-003 Class A                                                                                                    |
| Canada                                                                                | NRTL-UL                           | UL 60950-1, 2nd Edition, 2011-12-19<br>(Information Technology Equipment-Safety-Part 1:<br>General Requirements)                                                                                                    |
| Nigeria                                                                               | SONCAP                            | IEC 60950-1: 2005 (2nd Edition) + A1:2009<br>EN 60950-1: 2006+A11:2009+A1:2010 +<br>A12:2011                                                                                                    |
| Kingdom of Saudi<br>Arabia (KSA)                                                      | SASO                              | IEC 60950-1: 2005 (2nd Edition) + A1:2009<br>EN 60950-1: 2006+A11:2009+A1:2010 +<br>A12:2011                                                                                                    |
| Global                                                                                | СВ                                | IEC 60950-1                                                                                                    |
| Japan                                                                                 | VCCI                              | VCCI V-4:2012                                                                                                    |
| Saudi, Nigeria,<br>Tanzania, Uganda,<br>Kuwait, Algeria,<br>Botswana, Qatar,<br>Egypt | Multi-<br>country_certi<br>ficate | IEC 60950-1: 2005 (2nd Edition) + A1:2009<br>EN 60950-1: 2006+A11:2009+A1:2010 +<br>A12:2011                                                                                                    |

## **10** Nameplate Models

| Certified Model | Remarks        |
|-----------------|----------------|
| H22H-05         | Global model   |
| H22H-05-I10     | For India only |
| H22H-05-I12     | For India only |

## **11** References

For more information about the product, see the following:

- Server Data Sheet
- Server Documentation
- Huawei Server Information Self-Service Platform